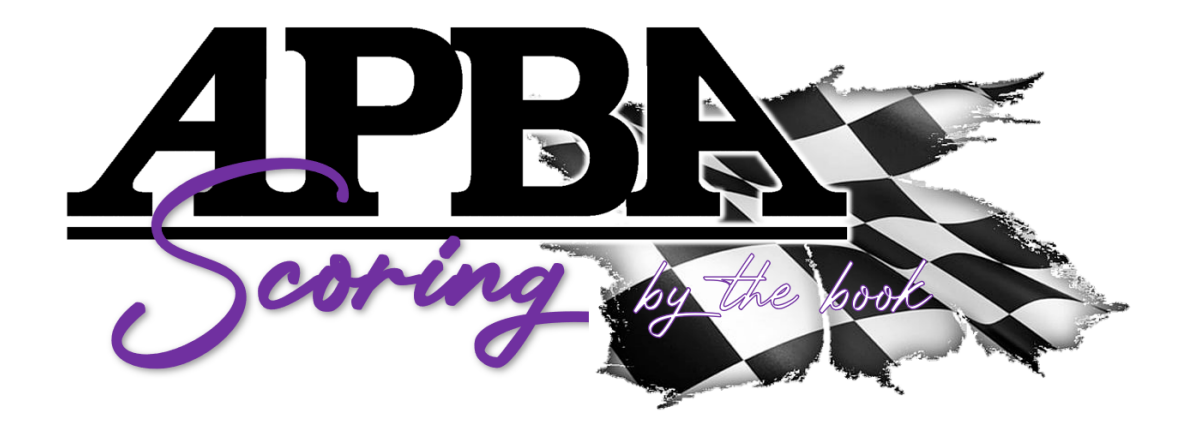

# 2021

# SCORING HANDBOOK

# ALL APBA EVENTS

# TABLE OF CONTENTS

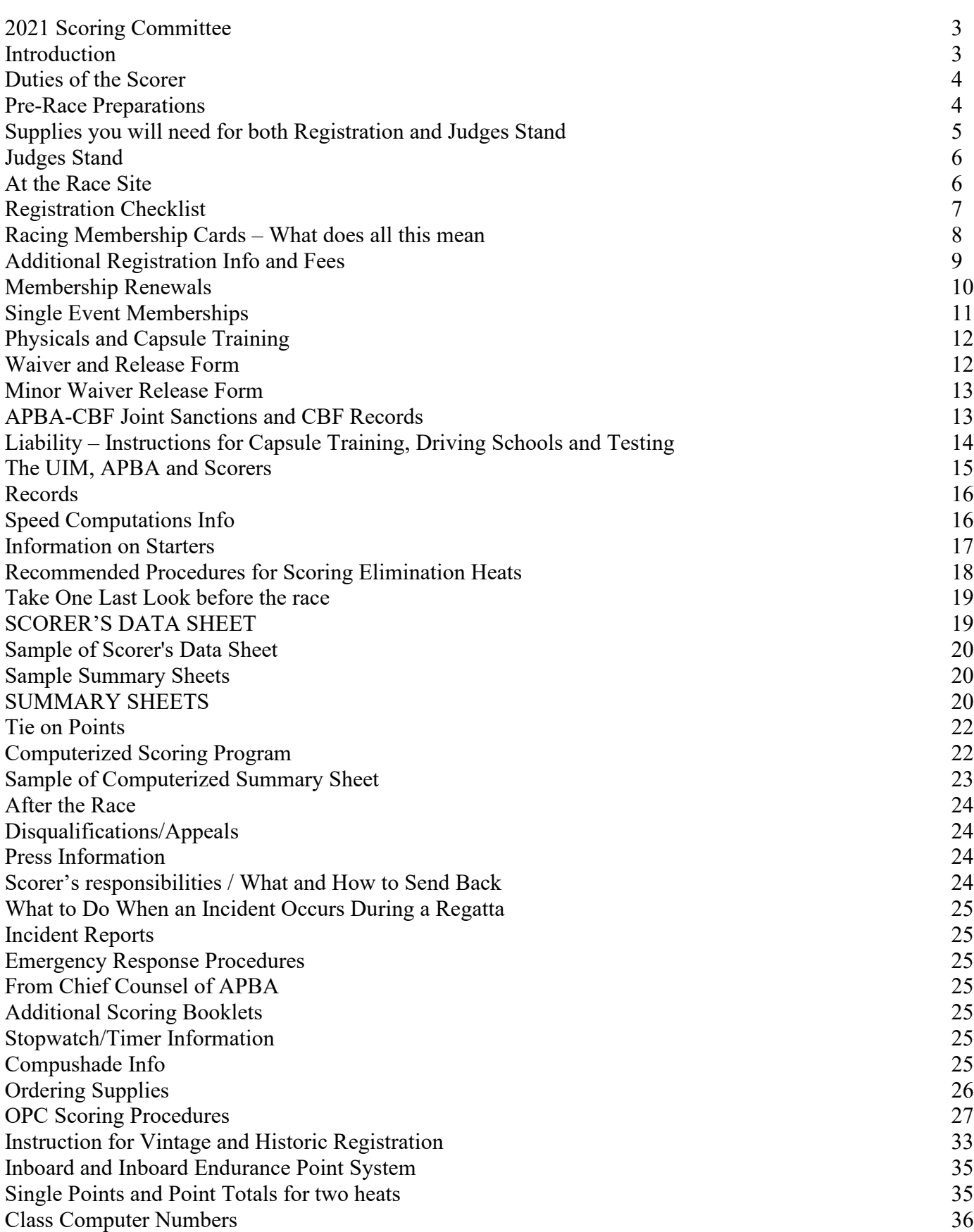

## 2021 SCORING COMMITTEE

<span id="page-2-0"></span>**LISA JENNINGS – CHAIRPERSON**– PRO, MOD, SO, J **DONNA ROSKOWSKI** – PRO, MOD, SO, J, Computer **Home:** 610-497-1364 / **Cell:** 610-329-1523 **Cell:** 317-435-4547<br> **Email:** <u>leijennings@hotmail.com</u> Email: apbascorem(

**Cell:** 920-740-5305 **Home:** 302-265-2465 / **Cell:** 973-214-0181 **Email:** [itsanallen21@hotmail.com](mailto:itsanallen21@hotmail.com) **Email:** [instpov@yahoo.com](mailto:instpov@yahoo.com)

**MISSI DIAMOND** - PRO, MOD, SO, OPC, J, SE, Vintage **JAN SHAW** – I, PRO, MOD, SO, OPC, U, J, SE **Home:** 253-651-4801 **Home:** 253-651-4801 **Email:** [missidiamond@yahoo.com](mailto:missidiamond@yahoo.com) **Email:** [Janetshaw4994@comcast.net](mailto:Janetshaw4994@comcast.net)

**KAITLYN GLOSSNER** - PRO, MOD, SO **SALLY TITUS** - OPC **Email:** [kaitglossner@gmail.com](mailto:kaitglossner@gmail.com)

**Home:**304-233-4738/ Cell: 304-650-0185 **Cell:** 734-323-3436 **Email:** debbiejoseph26003@gmail.com **Email:** tljt@umich.edu

**CASSIE OLSON** – SO, MOD, PRO, J, Vintage **PAT YARNO** – I, IE **Cell:** 815-918-6259 **Home:** 360-736-1986 / **Cell:** 206-817-4778 **Email:** [cassie@olsonalum.com](mailto:cassie@olsonalum.com) **Email:** [p.yarno1@comcast.net](mailto:p.yarno1@comcast.net)

Email: [apbascorem@yahoo.com](mailto:apbascorem@yahoo.com) or [roskowsd@iupui.edu](mailto:roskowsd@iupui.edu)

**MONICA ALLEN** – OPC, SO, MOD, PRO, J, I **ANN MARIE SHAW** – I, IE, SO, J, OPC, Vintage/SE

**Cell:** 609- 694-9367<br> **Email:** <u>kaitglossner@gmail.com</u><br> **Email:** <u>istitus2@att.net</u><br> **Email:** <u>istitus2@att.net</u>

**DEBBIE JOSEPH** – Vintage **TRACY TROLIAN** – PRO, MOD, SO, J, TC

## INTRODUCTION

The APBA Rulebooks contain the rules by which we are governed. It is important to refer to the General Racing Rules, General Safety Rules, Bylaws, and individual category rules. This handbook was developed as a guide only to accompany the rulebooks. Since rules change- it's important to know where requirements are and to use the rulebooks plus the following information as a reference.

- To be listed as scorer on a sanction, you must be a current APBA member, pass the current scorers' test and be approved through your region.
- The Scorers Test is good for 2 years. If you have taken the 2020 test, you are good until 2022. The Scorers Test will be taken on a 2-year rotation ending even years. If you take the test in an odd year, you will take it again the next even year.
- When the test and handbook are ready, they will be available on the APBA website.
- You and your Region Chairman will be notified when you have passed the current open book test.
- A scorer, who was listed as a qualified scorer for the preceding year, and who is a current member for the present year, will be grandfathered up to 45 days after the new test is available.
- You can only score a race in the categories for which you have passed the test. Example: to score an Inboard & OPC event, you must have passed the Inboard & OPC sections of the test.
- If you need any additional assistance, please contact a Scoring Committee member.

# DUTIES OF THE SCORER

- <span id="page-3-0"></span>1. In charge of registration and scoring.
- 2. Recruit volunteers to help at registration, instructing them while using the procedures in this handbook.
- 3. Review and submit all summary sheets, scorers/timers data sheets, original entry blanks, any computer generated items, signed Adult and Minor waivers, money, and any other registration forms to APBA Headquarters within 8 days. If it's a National event, submit within 15 days.
- 4. Assist the Referee in completing incident reports.
- 5. Enforce all category and general racing rules pertaining to a Scorer as stated in the current rulebook
- 6. Act as a member of the race committee.

# PRE-RACE PREPARATIONS

- 1. Check supplies: Discard previous year's supplies if fees changed or forms are dated. Make sure you have enough of all forms.
- 2. To order additional supplies: use the "Ordering Supplies" form on page 26 or download forms from the website, www.apba.org. When on the website - click on Resources. Type "score" in the document name box then click on "apply". APBA-Scoring Forms will come up.
- 3. Imprinters check the ink roller and make sure it prints clearly.
- 4. As pre-registration entries come in check and make sure all required information is filled in. Highlight any questions to clear up at registration. Then file them by – class, category or alphabetically.
- 5. If you're using NCR Summary Sheets, fill in the top information (at least one set per class on the sanction) before the event. Fill in - Place (location, city and state), Class (class or designated letters), Computer Number (these are listed on page 36), Sanction Number and Dates - one for each column (month, day and year).
- 6. Before your event contact volunteers to help you at the race site. You will need at least two timers and callers for boat numbers. Championship and Record events require a minimum of two timers. The Chief Scorer will designate the primary timer prior to the start of the race. When possible have two crews so workers can have a break. Make sure they know the time you expect them to be there and start. You can use a sign-up sheet at registration to encourage more help and new workers.
- 7. Contact the Race Director prior to race day and let them know of any needs you may have.
- 8. If possible, have the sponsoring club provide drinks and lunch for you and your workers so there are no delays in the racing.
- 9. If your event is APBA/CBF (Canadian) Sanctioned you can review the rules online in the resource section under rulebooks in the Reference Book. If it's a UIM event see page 15.
- 10. Have local APBA affiliate club membership applications ready in case a participant does not belong to a club. This complies with APBA rules and helps earn revenue for the sponsoring club.

# SUPPLIES YOU WILL NEED FOR REGISTRATION AND JUDGES STAND

- <span id="page-4-0"></span>• Copy of current Scorers Handbook
- Tables, chairs, awnings, etc.
- Pens, pencils, markers, highlighters, stapler & staples, paper clips, scissors, clipboards, tape
- APBA forms needed: Entry Blanks, Scorers & Timers Data Sheets, Summary Sheets, Incident Reports
- APBA forms optional: work sheets, APBA points sheet (page 35)
- APBA rulebook for appropriate category/categories
- Legal pad, note pad, scratch paper
- Cups and water
- Chalk and chalk board and/or eraser and dry erase board
- Trash bags
- **Calculator**
- Computer with APBA scoring program loaded
- Copy Machine

## **REGISTRATION**

- Registration Information Sheet (not required) This form can be used at registration to help keep track of APBA and event money collected. The columns are - who paid, what they paid for, amount paid, cash or check #. This form is 2-part NCR – The original is sent to APBA with the money collected. The extra copy is for your records.
- Money pouch or cash box with change, receipt book, envelopes
- Additional Registration forms
- Liability waivers, minor releases (make sure you have the correct minor release for your area and follow the instructions on pages 13) for participants and crews
- Imprinters [one per registrar if possible]
- File folders
- File box with hanging files for all appropriate APBA forms
- If you will be running qualification heats Popsicle sticks numbered 1-? depending on number of entries. Place in a bag/cup so drivers can draw for qualifying heats or start positions. Use a numbered sheet of paper to record who drew which number, have one for each class.

## **JUDGES STAND**

- Colored tape to block Judge's stand area
- Timing equipment [Seiko timer, bank of stopwatches, computer, etc.]
- Binoculars

# JUDGES' STAND

- <span id="page-5-0"></span>1. Race committee members must be current APBA members. The Race Committee: Race Director, Scorer, and Inspector.
- 2. Arrange a comfortable/suitable area with protection from the sun, rain, wind and the best visibility of the course, with enough room for personnel and their materials.
- 3. The judges' stand should be ready for the day's events by the time the driver's meeting is over (if the race follows this meeting). Place materials for working personnel at their work area.
- 4. If there are different scorers for each category you can change places and take a break.
- 5. When "bigger" classes run [faster, more entries, more gun-jumpers] increase number of scorers and spotters.
- 6. Hold all conversation to a minimum to avoid confusion.
- 7. Keep traffic on the judges' stand to a minimum by using yellow tape or fencing.
- 8. Work with the Race Director and/or Chief Referee when any problems or questions arise.
- 9. Your crew should know the importance of their job and accuracy.
- 10. No red articles are allowed on or near the judges' stand.
- 11. No coaching from the judges' stand. The Referee can excuse you from the judges' stand for the day.
- 12. If your club has a way to print race participants and schedules, this is usually done here. Give copies of the day's schedule to the announcer, referee, pit manager and crane operator (if used), as well as two or more copies for the judges' stand.
- 13. Provide results as soon as possible. ALL race results are UNOFFICIAL until inspection is completed.

**Make copies available to the Press, Announcer, Inspector and post in the pit area for drivers.**

# \*AT THE RACE SITE\*

The link below is to a program you can use to check if a racer is a current member and physical/ capsule training expiration dates:

## **[www.apba.org/scorers/list.php](http://www.apba.org/scorers/list.php)**

Username: **scorer1** Password: **APBAscore1!** *(case sensitive)*. Use this link to help you collect the correct membership dues, single event or crossover fees.

# REGISTRATION CHECKLIST

- <span id="page-6-0"></span>1. Check the APBA Card or Membership Receipt – There is a lot of information on the card. Membership card colors change yearly, it's important that all cards are checked for the necessary information.
	- [] Is the card for the current year or is the receipt less than 30 days old?
	- [ ] If yes move on
	- [ ] If no have them complete a Racing Membership or Single Event form and pay the fees.
	- Minor The word MINOR is printed after their name on their membership card if the member is under 18.
		- [ ] Be sure entrant is of legal age to compete in the class per category rules
		- [ ] Make sure the parent/legal guardian section of the entry blank is completed and signed.
		- [ ] Check that you have a minor release for this participant. See Minor release info on page 13
	- Does the category/class require capsule training? Capsule training is explained on page 12
		- [ ] The card will show "CAPT" with an expiration date.
		- [] If the date is expired or blank, they need to show their current certificate.
	- Does the category/class require a physical? Physical is explained on page 12
		- [] The card will show "PHY" with an expiration date.
		- [ ] If the date is expired or the card states "PHY NO" they need to show their current physical.
	- Be sure participant is registered in all categories they are racing in. (Card abbreviation examples on page 8) [ ] If yes - move on
		- [ ] If no do they have an additional registration receipt?
		- [ ] If no imprint Additional Registration form. Collect all fees. Fees explained on page 9.
		- EXAMPLES: Upgrading from J Class to A Stock Vintage Non-Racing to Vintage Racing OPC Category adding Thundercat
	- [ ] If your event is running Inboard classes are both owner and driver current? Is the boat registered?
	- [ ] Check reverse side of membership card for white disqualifications sticker [if applicable to category]. If found, review with the Chief Referee.
		- [ ] If no move on.
- 2. [ ] Check Club membership card
- 3. Check every entry blank; make sure it is filled in and legible.
	- [ ] The DOB (Date of Birth) and age needs to be filled in.
	- [ ] The contact person should be listed in case of injury. Note whether that person is at the race site or at home and a phone number is listed
	- [ ] Helmet and life jacket information is complete.
	- [ ] Make sure any allergies are listed or "none" is entered
	- [ ] It is required that every entry be signed with the proper legal signature by all individuals, with phone numbers. This includes: parent/guardian of a minor, each separate owner, driver, co-driver, rider, on EVERY entry blank.
- 4. [ ] Imprint or photocopy APBA card on every entry blank. (It is required when using the computer scoring)
- 5. [ ] Imprint APBA card on NCR Summary Sheet if used
- 6. [ ] **Make sure you have collected the correct monies (entry fees, membership fees, crossover fees etc.) and any other fees required by the individual event.**
- 7. [ ] Is Waiver and Release OR Minor Release signed?

#### **EACH PERSON MUST SIGN FOR THEIR OWN PIT PASS.**

8. [ ] Give them their Pit Pass.

## RACING MEMBERSHIP CARDS –

<span id="page-7-0"></span>The first line is their member number - racing year - region.

 $1234 - 2021 - 6$ 

RACER BOB 987 WATERWAY DR RED RIVER MI 48066 PRO 56-M MOD 56-M SO 54-M OPC 75 REFEREE SCORER HISTORICAL

2345 2020 7 RACER BILL 1054 RIVERVIEW DR LAKEVILLE MN 55044 CAPT 10-20 PHY NO I NE IE NE VINTAGE 255-GP MY SPECIAL BOAT 56-N WEEKEND FUN

3456 2021 9 RACER MIKE 9546 OCEANVIEW BLVD WATERWORKS CA 95059 CAPT 10-21 PHY 12-21 I 73-A BREWIN 73-S BREWIN II 53-NM HAPPY DAYS 54-E MORE HAPPY DAYS

4567 2021 10 BECKY RACER MINOR 3569 CANAL CT TWIN LAKES WA 98075 J CLASS 191-R K PRO H 191-R TC NE

5678 2021 5 FAST FREDDIE 452 BAYVIEW WATER CHANNEL FL 32233 SO F-47 TC 30- 48- 52- CREW OFFICIAL

5678 2021 10 RACER SHAY 15246 SE INLET WAY GRANTS PASS OR 97526 JET SPRI JRR ORR

He can race in PRO, MOD, SO (Stock) and OPC. The number after each category is their boat number. REFEREE SCORER are the titles he selected. This does **not** mean he has taken the tests or is approved. Historical = he donated to the Historical Society

Notice the year is 2020 not 20201–he is not current.  $CAPT = Capsule training and exp date (Month - Year)$  Capsule training is explained on page 12  $PHY NO =$  means no physical on file  $I NE = Inboard No equipment$ IE NE = Inboard Endurance No equipment VINTAGE = registered in Vintage and lists the boats.

 $CAPT = Capsule training and exp date. His capsule$ certificate is dated 10/31/2019 They are good for 2 seasons. Capsule training is explained on page 12  $PHY = Physical$  is on file and it's exp date I = Inboard, next is boat #- the letter A is for the 2.5 Litre Mod class, boat name. Next boat#- letter S is for 2.5 Litre Stock, boat name. Next boat#- letters NM is for National Mod, boat name. Last boat#- letter E is for 5 Litre, boat name

MINOR – after the name means the member is not 18. They need to sign a minor release at every event. Requirements are on page 13 Registered in J CLASS and boat # She can run in JR, JH, AXR and AXH. Registered in K PRO H and boat #. Can only run in K PRO H class, no other PRO category classes TC NE Registered in Thundercat – No Equipment

SO F-47 - Registered in Stock and his boat # TC 30-48-52 - Registered in Thundercat and owns 3 boats – boat #'s 30, 48 and 52. CREW OFFICIAL are his titles, he registered as a Crew Member and an Official.

The abbreviations listed are Special Event Classes. JET SPRI ~ Jet Sprint JRR ~ Jet River Racer  $ORR \sim$  Outboard River Racer

# 2021 ADDITIONAL REGISTRATION

## <span id="page-8-0"></span>**Used when a member is not registered in the category or class he/she is racing in.**

## **CROSSOVER CATEGORY FEES**

**OPC \$85** - Driver is not registered in OPC and wants to run an OPC class.

**SO or MOD or PRO \$50** - Driver isn't registered in Stock or Mod or Pro and wants to run in one of their classes.

**J Classes to K Pro H or K Pro H to J Class \$50** – J Class and K Pro H are not the same category. If driver is registered in J Classes only and wants to run K Pro H they have to pay this crossover fee. This entitles the driver to run in K Pro H only not any other Pro class. If driver is registered in K Pro H only and wants to run J Classes the fee is the same. J Classes includes: JR, JH, AXR, AXH

**Stock or Mod Super to J Class \$10** - Driver is registered in Stock or Mod and wants to run in J Classes.

**IE, Drag \$40** - Adding Inboard Endurance (owner and/or driver), or Drag to their membership.

- **Inboard (driver or rider only) \$40** Wants to driver or be a rider (doesn't own a boat) and is not registered in Inboard. **Owner \$90** - Driver is registered in another category and needs to become an Inboard Owner. (This is the  $$40$  crossover fee + the  $$50$  boat fee).
	- **(no equipment) adding equipment \$50** Driver is registered in Inboard and he now owns equipment The boat registration fee is the same no matter how many boats they register.

**Special Event \$40** – Driver is not registered in Jet Sprint, Jet River Racer or Outboard River Racer and wants to run in one of these classes

**Vintage \$30** - To add Vintage, to an existing racing membership.

**Vintage \$70** - To upgrade from a Vintage non-racing membership (not on the water) to a Vintage racing membership, will be on the water.

**Thundercat (Driver only) \$40** - Participant wants to be a driver or rider (doesn't own the equipment) in a Thundercat boat, they must be registered in the Thundercat category.

**Each Boat \$30** - If driver is registered in Thundercat and wants to become an owner or an owner wants to add an additional boat, the fee is per boat.

**Unlimited \$85** – anyone going from any category to Unlimited. This fee is not on the additional registration form.

## **UPGRADE TO FULL MEMBERSHIP FROM**

**J Class to Stock or Mod Super \$85** - J Classes driver wants to upgrade to a full Stock or Mod membership. This fee is the difference between the \$120 J Class dues and the \$195 Stock or Mod dues + \$10 J class fee.

**K Pro H to Pro Super \$75** - K Pro H driver wants to upgrade to a full Pro membership. This fee is the difference between the \$120 K Pro H dues and the \$195 Pro dues.

**K Pro H to Stock or Mod Super \$125** - K Pro H drivers who want to add Stock or Mod. This fee is the above \$75 to upgrade to a full Pro membership + the \$50 Stock or Mod crossover fee.

**Needs New Membership Card \$10** - Driver needs replacement card.

Return Additional Registration forms and fees to APBA with race results. Whatever has been paid for will be added to the membership then a new card is mailed.

# MEMBERSHIP RENEWALS

<span id="page-9-0"></span>**THE SUPER CATEGORY LICENSE:** (Stock/Mod/Pro) is available only when renewing or joining APBA. If driver joins in one category, they cannot upgrade to Super Category at a later date. Driver must join each category and pay the 2021 additional registration fees.

#### **AXR class # 10012 and AXH class # 10013: Are not Stock classes - To race in either of these classes the driver must be registered in J Classes. If card does not show J Classes they must pay the crossover fee.**

- 1. Have participant fill out the membership form completely.
- 2. Be sure all required fees are paid and Agreement of Release on the back is signed and witnessed.
- 3. **Date of birth**: IS IT FILLED IN? IS A MINOR RELEASE NEEDED? If a minor joins at your event, be sure the minor release requirements on page 13 are followed.
- 4. Imprint last year's card if they have it or enter name and member number (if known) on the summary sheet.
- 5. If registering in Inboard or IE attach copy of their current physical and capsule training to the membership. If registering in Vintage attach a copy of their current physical to the membership. If registering in OPC or Pro check category requirements for capsule training. If APBA has copies of current certificates the information is printed on their card. Capsule training is explained on page 12.
- 6. Completely fill in the receipt. List the driver's name, address, category, amount paid (cash or check) and date membership was paid. This helps avoid confusion at the next event or at headquarters.
- 7. Give them original copy of membership receipt as proof of payment Remind them to keep receipt until their membership card is received. Yellow copy = your records, pink copy = to APBA w/membership.
	- A. **Member is renewing for the year.**
		- 1. Use directions 1-7 above
		- 2. Note on summary sheet joined with date.
	- B. **For a NEW MEMBER or someone who has not joined APBA for (1) year.**
		- 1. Use directions 1-7 above
		- 2. Indicate on application **NEW MEMBER.** New members pay lower basic dues. If additional fees are required they will be billed and their membership will not be processed until these fees are paid.
	- C. **Member is claiming they paid dues but has NO PROOF or receipt is over 30 days old:**
		- l. Have them fill out a full annual or single event membership using directions 1-7 and pay fee.
		- 2. Indicate at the top "**DUPLICATE MEMBERSHIP."**
		- 3.If they are a current member their money will be returned. If fees are paid by check their check will be returned rather than issuing a refund check. If it's not a duplicate payment the check will be cashed. If a single event membership was paid for, no points will be awarded.
		- 4.If receipt is over 30 day's old something is wrong. By following the above instructions, this will give APBA what's needed to process their membership, whether it's a signature or additional money. Even if you took the membership yourself, the original check may have bounced.

#### D. **Members receipt is under 30 days old from another race or APBA shows membership fees paid:**

- 1. No membership dues are collected from this person.
- 2. Use #4 above
- 3. Note on the summary sheet "receipt shown" and where it is from.
- E. If the application is filled out correctly if agreement of release is signed if the correct monies are collected, turnaround time at APBA is about 3 or 4 days. When one of these items is missing or wrong the membership is NOT processed APBA sends the member an email explaining what is needed to process the membership. Then it is up to the member to furnish whatever is needed. This all takes extra time.

# 2021 SINGLE EVENT MEMBERSHIP

#### SINGLE EVENT MEMBERSHIPS ALLOW A PERSON TO PARTICIPATE AT ONE APBA EVENT AND BE COVERED BY APBA INSURANCE.

## <span id="page-10-0"></span>GENERAL INFO

- Single Event memberships are sent to the Scorer upon request only.
- Below is an explanation of the different fee types:

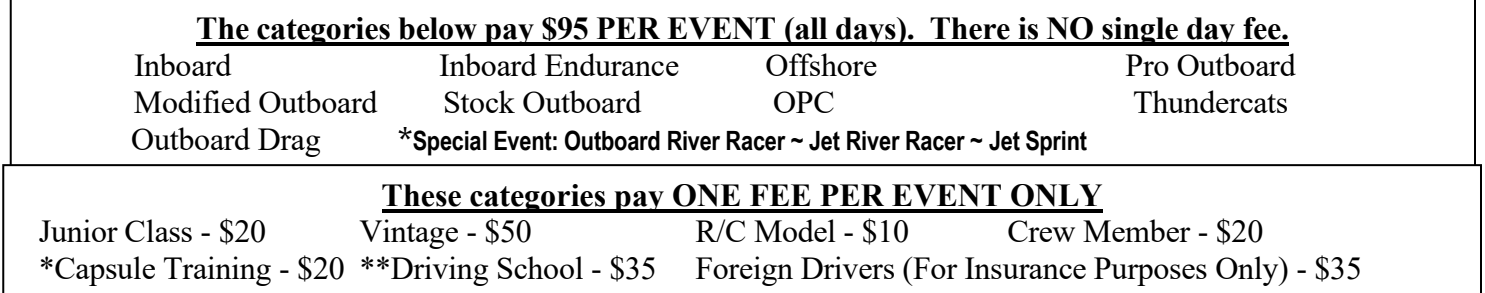

- \*Capsule Training participants need to be current members of APBA to be covered by our insurance. Joining with a single event covers this requirement. Page 14 covers the liability issues.
- \*\*Driving school students are allowed to participate in the driving school on Friday and race Saturday and Sunday of the same weekend without paying any additional fees.
- Single Event members should fill in the form completely
- Important \*\*The Agreement of Release on the back of the white copy must be signed.\*\*
- Participant must show a physical exam form and/or capsule training certificate if category rules require it.
- Give yellow copy to Single Event member as their receipt. Do not use membership receipts, they are mistaken for full membership dues at other events.
- After the race you MUST include with your results: the white original signed copies, fees and all voided Single Event memberships MUST be returned to APBA.
- Applications are numbered and numbers are kept on file at APBA. Return all single event forms used or not to APBA by seasons end. The Chief Scorer is responsible for remitting monies for each Single Event application not returned.

## NO, NO, NO You Can't

- There are NO membership privileges
- Heats already run **CANNOT** be changed if you convert to a full membership.
- Single Event members CANNOT participate in any categories Regional, Divisional, National, World or North American Championships.
- Single Events may be sold at kilos, quarter mile and closed course record events. However, they are NOT eligible to set a record nor can they upgrade to a full membership after the record is set to claim the record. The second-place finisher, if a full APBA member, will receive the record if their time qualifies for the record.

## YES, YES, YES You Can

- A single event member can participate at a Championship event only if their class is not part of a championship event or it's not the specified day of the championships.
- You can convert a Single Event Membership into an Annual Membership if you pay the difference between the two within 30 days of the event.
- Single Events membership taken in the month of October can only be converted if the member is new.
- NEW MEMBERS ONLY can accumulate multiple payments of single events and convert them to a full racing membership for that racing season only. When single event fees paid total full membership dues, they must contact APBA with dates and single event numbers. When verified, their membership card will be sent.

# PHYSICALS AND CAPSULE TRAINING

<span id="page-11-0"></span>Inboard, Inboard Endurance and Vintage require physicals. Drivers in category or classes requiring reinforced cockpits are required to show proof of approved capsule training. At registration you are asked to check each driver to be sure their physical and/or capsule training is current.

 $PHY = physical \sim CAPT = capsule$  training the date following is the expiration date, month and year.

- If their current APBA card shows PHY and/or CAPT expiration dates as current they have fulfilled this requirement.
- If their PHY and/or CAPT expiration dates are not current or there isn't a date on their card Drivers must show a current physical and/or proof they have completed capsule training per the current criteria. It is the driver's responsibility to provide this information. If you have any problems and/or questions, contact the Chief Referee.
- Physicals are good for 2 years from the date the physical was done.
- When capsule training is completed prior to October 1, it is valid for the racing season the training was taken and for the following racing season ending October 31.
- When training is completed during October, it is valid for the racing season in which it was taken as well as the next two  $(2)$  racing seasons ending Oct 31<sup>st</sup>.

If a racer brings a current physical and/or capsule training form to the race, ask him if he wants to pay \$10 for an updated membership card. Let him know this is the most efficient way for a racer to register throughout the season. **IF THE RACER WANTS A NEW CARD-** use the additional registration form and attach the paperwork to the copy you return to APBA with your paperwork.

**IF HE DOES NOT WANT A NEW CARD-** hand back his paperwork and move on. Unless you want a copy for your own records, please do not attach a copy to their entry blank to send in with the results. Some racers would rather bring physical and capsule training forms to every race than pay for a new card. HQ does not need those forms with your results; we trust you have checked and the racer is qualified. So please check the forms, but do not send them in unless the racer is paying for a new card.

## WAIVER AND RELEASE FORM

#### *INSURANCE REGULATIONS MUST BE FOLLOWED FOR COVERAGE TO BE VALID. THIS FORM IS AN INSURANCE REQUIREMENT. ALL ADULT PARTICIPANTS IN AN APBA EVENT OR ENTERING THE RESTRICTED AREA MUST SIGN THE WAIVER AND RELEASE OF LIABILITY FORM*

- •**WAIVER & RELEASE FORM SIGNED BY ADULTS ONLY**. When signed, the participant is covered to the limits of the policy. When not signed, NO coverage.
- •**PARTICIPANT -** Anyone who has a part in the conduct of the event and will be entering the restricted area. This includes drivers, owners, sponsors, spouses, significant others, in-laws, etc., even if they make sandwiches or read a book. This also includes all support help - fire, rescue, crane personnel, etc.
- •**SPECTATOR** Anyone who comes to watch the event only. SPECTATORS DO NOT ENTER ANY RESTRICTED AREAS. A spectator does NOT sign the Liability Waiver.
- •**RESTRICTED AREA -** Any area where spectators are NOT allowed and should not be.
- ALL WAIVER AND RELEASE FORMS ARE SENT DIRECTLY TO APBA WITH RACE RESULTS

## MINOR WAIVER & RELEASE FORM

#### <span id="page-12-0"></span>**MUST BE SIGNED AT EACH EVENT BEFORE ENTERING THE RESTRICTED/HOT PIT AREA. THIS APPLIES TO ANY MINOR AT THE RACE SITE WHETHER THE MINOR IS RACING OR NOT**

- 1. A minor is anyone under 18 years of age Their card will have the word "MINOR" after their name.
	- **2. MINORS DO NOT SIGN THE ADULT WAIVER & RELEASE**
	- 3. There are two different Minor Releases, both require completion by the parent/legal guardian and minor.
		- Florida used if your event is in the state of Florida
		- All Other states used if your event is outside the state of Florida
	- 4. Minors must complete the Minor Release form and must have their parent or legal guardian sign.
	- 5. If a minor will not be accompanied by a parent or legal guardian to a race, the Minor Release may be completed by the parent or legal guardian off-site.
	- 6. If the Minor Release Waiver is completed off site, the original must be brought to the race site, printed in color, notarized and should not be folded.
	- 7. If this procedure is not followed the Minor will not be let in the Restricted / Hot Pit area.

Give pit credentials (wristband) only after proper signatures are obtained. By using this method anyone without proper credentials can be identified and must stay out or be removed from any restricted areas.

#### **CREDENTIALS MUST BE WORN ON THE WRIST – NO OTHER LOCATION IS ACCEPTABLE.**

## APBA-CBF JOINT SANCTIONS

CANADIAN BOATING FEDERATION, 142 Saint-Philippe, Salaberry de Valleyfield QC J6S 3H4 Phone: (450) 377-4122 ~ EMAIL:  $info@cbfnc.ca$  ~ Lise Haineault: [lisecbfnc@hotmail.com](mailto:lisecbfnc@hotmail.com) Website: [www.cbfnc.ca](http://www.cbfnc.ca/)

## **MEMBERSHIP FEES**

 If a racer is joining both authorities: Canadian citizens must join the Canadian Boating Federation prior to joining the American Power Boat Association. Citizens of the United States must join the American Power Boat Association prior to joining the Canadian Boating Federation.

 If a Canadian CBF member wants to join APBA after joining CBF the fee is \$125. The only additional fee is if they are Inboard and have equipment, then they must also pay the \$50 boat fee. If a USA citizen who joined CBF first wants to join APBA they will need to pay full dues.

## **SCORING**

- The event must be joint sanctioned for a CBF member to receive CBF points.
- Summary Sheet If racer is a member of both APBA and CBF imprint APBA card/write CBF info
- If only CBF member imprint CBF card
- Check CBF card They have the actual physical date and capsule training validation imprinted on them.
- **Send CBF a copy of the summary sheets for any classes where participants are CBF members**

## **CBF RECORDS**

CBF records, closed course and kilo may be set in the United States

- Contact Lise Haineault for record information, applications for records and list of current records
- See that all Canadian pre-requisites for setting a record have been met.
- When a record is set, the record can be recognized by either association only if the member has registered with the respective governing bodies during registration as stated on the circular
- Copies of all record documentation must be mailed to CBF with the summary sheets.

# Important Liability Issues: Capsule Training, Driving Schools and Testing

<span id="page-13-0"></span>People join APBA to boat race or support someone who boat races. Along with this comes liability. In order to keep yourselves and APBA covered we need to address liability issues.

For these functions the person participating needs to be a member of APBA to be covered by our insurance. They can be a member by joining APBA as a full member or a Single Event Membership. Single Event forms already have a place to check for Driving School participants at a cost of \$35. Testing and Capsule Training is for APBA Members only. This means if a person comes to either and is not a member, they need to become one before getting in the water. There is NO "I'd like to try that and see how I do" without some type of membership.

For Driving School participants if you don't want to have them pay for a single event out right it needs to be included in the fee you charge them for the school.

If you use the Single Event form it needs to be filled out and the Agreement of Release on the back signed. If your driving school is in conjunction with a race this will allow the Driving School Participant to also race at your event with no extra fees.

Single Event memberships are mailed out by request. If you need some let Sabrina at APBA HQ know by phone 586-773-9700 or email – [shaudek@apba.org](mailto:shaudek@apba.org)

Every participant needs to sign the Adult Waiver or Minor Release the same as if they were racing. There are 3 ways to get a supply of waivers - Rick Felsen includes these waivers with the Certificate of Insurance (COI) or you can request them from the office (phone or shaudek@apba.org) or from the APBA web site. Once on our website put your mouse on Resources, when the drop-down menu comes up click on APBA Forms. In the Document Name box type "waiver" and click on search. All waivers will come up.

All forms are to be returned to APBA HQ with the appropriate fees after your event. These forms are kept on file for 7 years.

# THE UIM, APBA AND SCORERS

<span id="page-14-0"></span>APBA is a member of the UIM. We are the USA's National Authority for the UIM. This allows APBA to sanction World Championships, World Records, and lets our members participate in UIMsanctioned events around the world. There can only be one UIM National Authority in any country, so this gives APBA a unique advantage over other boat racing organizations in the USA.

What this means is, when registering drivers at your APBA races, you must refuse the entry of any foreign driver unless your race is on the UIM's International Calendar and the UIM calendar fee is paid. Any World or Continental Championship (a UIM "titled event") is on the calendar. But a non-titled race would not normally be on the UIM calendar – and certainly no-one would pay the fee on speculation that a foreign driver might appear and want to enter a particular race.

#### **What to do when planning an event:**

1st – Canada & Mexico are exempt – we have an agreement with them that predates our joining UIM. 2nd – If you have a race that you "suspect" a foreign driver will want to enter, have APBA put that event on the UIM's "International Ordinary" calendar. There is a UIM sanction fee involved.

**NEXT**, what to do at the race site when that foreign driver shows up to enter your "calendared" event.

- 1) Racer must show you a letter from their National Authority giving them permission to enter your event.
- 2) He/she may question having to join APBA because UIM restricts drivers to holding racing licenses in only one National Authority. However, he must join APBA as a single event. The reason - it is the only way to buy into our insurance program. There is a line "FOREIGN DRIVERS (For Insurance Purposes Only)" on the form with the fee listed. Explain that we are not issuing him a racing license, but rather signing him up for our insurance program.
- **3)** He could raise concerns about which rules are to be used, APBA or UIM International rules. The "ordinary" races he enters are for APBA classes and UIM recognizes all APBA classes (we are unique in this respect). So, we have an agreement that APBA classes may run to APBA rules. **That includes APBA safety rules.**
- 4) If you accept the entry of a foreign driver at a race that is not on the UIM's International Calendar, expect an invoice through APBA following the event for the International Ordinary Calendar Fee, including a late fee.

There have been instances where foreign drivers have joined APBA and raced in non-calendar events. This is only permitted if the driver has a letter from the UIM National Authority of the nation of his/her passport. This is usually done well in advance of the event.

## **WHY? SOME REASONING:**

- a) You need information that the driver is in good standing (example: not "beached" at home and trying to skirt the rules, etc.). That's the purpose of the letter from his National Authority.
- b) The race must be on the UIM calendar to support the existence of the UIM as the world-wide sanctioning body – like APBA must sanction any APBA race.
- c) Our relationship to the UIM is important to the continued success of the APBA, therefore we want to follow UIM rules and procedures.

#### <span id="page-15-0"></span>**RECORDS**

- 1. After the event is approved APBA will send the Chief Scorer an up-to-date listing of records and the forms needed
- 2. Use the chart below to convert times to mph
- 3. Compute speeds required to break present record before race day. Example: current record 100.00 mph X 1.003= 100.300 mph. To set a new record the speed must be equal to or better than 100.300 mph.
- 4. Before the race, check specific category rules General Racing Rules 26 Conducting Time Trials and 27 Official APBA Records.
- 5. Chief Scorer is responsible for filling out the Record Applications completely and accurately.
- 6. If a record is set, write **"Pending Record"** on summary sheet.
- 7. Original Summary Sheet stays with results going to APBA. Send additional copy with the record application.
- 8. Required Documents are listed on the Application for Records Check List. All documents should be sent with the record application. If a document is to follow, note this for Headquarters.

#### **SPEED COMPUTATIONS USING A CALCULATOR**

#### BY EDGAR ROSE AND FRED HAUENSTEIN

Record the calculated MPH to three decimal places. For straightaway records, add the Times from two consecutive runs, and divide by two. Compute and record the answer to three decimal places.

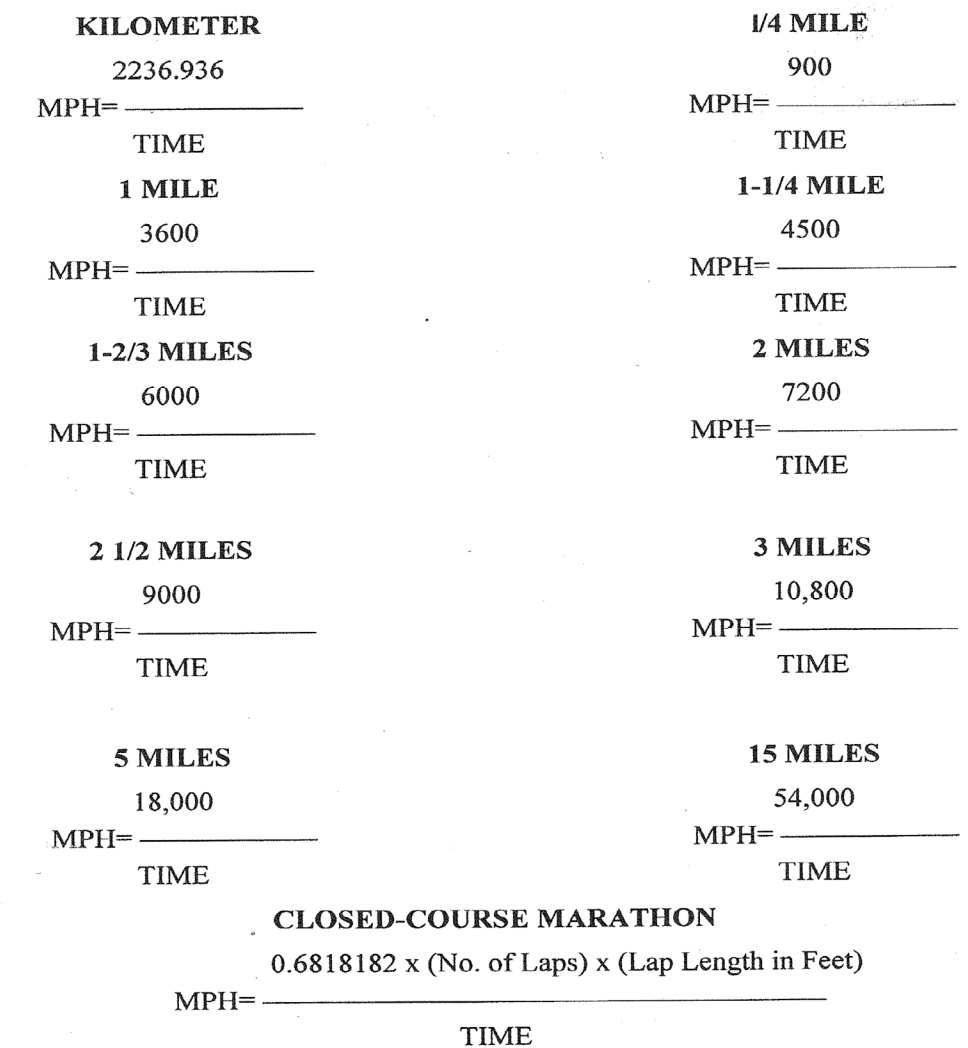

# INFORMATION ON STARTERS

- <span id="page-16-0"></span>**GRR 21, par. 1:** "No national points shall be awarded unless there are at least three (3) bona fide starters in at least one of the heats of the race, all of who must be of the class being run, except in the Unlimited and Offshore categories." Below are all the category rules pertaining to the required number of starters.
- **GRR 3, par 9:** "The Referee may cancel a heat, if fewer than 3 boats cross the starting line, except when a previous heat in the race has been run. If a previous heat for the class has been run, any subsequent heat shall be canceled only if no boats cross the starting line." If the referee black flags the heat, note this on the timers' data sheet as cancelled. If the heat runs, score the boats. If any one of the following heats have bona fide starters all heats run will count toward national points.
- **North American Championships:** Rules for NAC are in the Reference book in the Special Events, Agreements section (p.7). Number 7 pertains to all categories "In order for the NAC plaque to be awarded to any one class at a regatta there must be a minimum of four (4) starters in the class in at least one heat: step ups excluded." OPC category rules require 5 bona-fide starters in any heat.

#### **CLARIFICATION OF REQUIRED STARTERS FOR NATIONAL HIGH POINTS**

- 1. **J Classes -** Rule 15.4
	- a. Regular 3 legal starters.
	- b. National Championship 8 bona-fide starters.
- 2. **Mod Category -** Rule 14.2.G
	- a. Regular 3 legal starters (not including step-ups) in either heat.
	- b. National Championship not noted otherwise so same as above.

#### 3. **PRO Category -** Rule 14.3.C

- a. Regular 3 bona-fide boats of the class must make a start in any one heat.
- b. National Championship not noted otherwise so same as above.

#### 4. **Stock Category**

- a. Local, Regional Rule 15.2.F: 4 bona-fide entries crossing the starting line in at least one of the heats.
- b. Divisional Rule 18.2.A.ii: 6 bona-fide starters in either of the final heats for bonus points.
- c. National Championship Rule 18.2.C.vi: 8 bona-fide starters in either heat.
- d. Eastern and Western Championships Rule 18.2.B.iii: 8 bona-fide starters in either heat.
- e. MARATHON
	- a. Regular Rule 10.6: 4 bona-fide starters.
	- b. Divisional Rule 18.3.A.iii: 6 bona-fide starters
	- c. National Rule 18.3.B.xi: minimum of eight (8) bona fide starters in either heat for triple points

#### 5. **THUNDERCAT Category -** Rule 60.03 and 120.03

a. Regular or National Championship - 3 boats of any class starting the first heat of competition.

#### 6. **OPC Category -** Rule 11.7.B and 14.9

- a. Regular 3 starters of the class in any heat.
- b. Regional 4 bona-fide starters or if there are at least 3 starters regular points will be issued.
- c. National, Divisional, North American Championship and World 5 bona-fide starters or if there are at least 3 starters regular points will be issued.

#### 7. **Inboard Category -** Rule 23.3

- a. Regular a class is qualified if a minimum of 3 boats make a legal start in any heats scheduled that day.
- b. National Championship not noted otherwise so same as above.
- c. Record Rule 26.4: a class must have a minimum of 4 bona fide starters and 3 finishers. All competitors in the heat must conform with the requirements of the class.

#### 8. **Inboard Endurance Category –** Rule 8.4.A & B

- a. Any Race 4 bona fide starters (must legally start race).
- b. Endurance Tunnel minimum of 3 boats running per race/

# RECOMMENDED PROCEDURES FOR SCORING ELIMINATION / QUALIFYING HEATS

<span id="page-17-0"></span>**INBOARD:** Points awarded for qualifying heats are separate from the points awarded for a final. Rule 23.2 - A qualification heat and final heat must be run for all classes regardless of the number of entries. 16.3.1 - Entrants for the final heat shall be determined by position of finish in the qualifying heats unless specified on the race circular that the fastest times will be used to determine participant's qualification for the final heat. Rule 16.3.1.2 - Those entrants unable to start or finish the qualification heat shall be used by the Referee to fill the final heat field as long as they are not disqualified. In the event that two boats did not finish the qualifying heat and there is only one boat needed to fill the field, the boat that went the furthest distance in the qualifying heats will be used to fill the field.

Rule 16.3.1.5 - In lieu of the above, the following may be used as an alternative provided the drivers are notified. Each boat may run a timed lap(s) alone on a closed course. Times will be tabulated and the fastest eight (8), ten (10) or twelve (12) boats as per class rules would run in a "Winner Take All" final heat. All boats competing in the timed lap(s) will receive qualifying heat points as per rulebook.

#### **INBOARD ENDURANCE: Doesn't run qualification heats**

#### **OUTBOARD PERFORMANCE CRAFT (OPC):**

Rule 6 - Starting of Race #1 3rd bullet point: No points accumulated in qualification heats shall carry over to the computation of the final results.

## **THUNDERCAT (TC):**

60.03 Number of Boats – Divide boats into equal sections by lottery and each section will run two qualifying heats. 70.001 Stationary Start Positions - The line-up position for the first heat races is determined by lottery at the drivers meeting. In elimination, qualifying, and all following heats the line-up position shall be the reverse order of finish of the previous heat. If there are elimination heats, the line-up position for the final heat shall be determined by the elimination heat finish

## **STOCK, MOD, PRO & J:**

PRO Rule 20.C.1 - requires a 3 heat format with the order of final position being determined on the basis of the total number of points from those 3 heats.

Mod Rule 20.K - requires a 2 heat elimination and 2 heat final format.

Stock Rule 18.2.C.iv - requires 2 elimination heats for each group of 12.

Note: Stock, MOD and J rules state nothing about special scoring for a Divisional, therefore a Divisional should be scored in the same manner as a "regular" race. Since Stock, MOD and J rules state that a race is 3 heats or fewer the following options are allowed:

- 1. One heat elimination and one heat finals = both heats tabulated for final position.
- 2. One heat elimination and two heat finals = all 3 heats tabulated for final position.
- 3. Two heat elimination and one heat final  $=$  all 3 heats tabulated for final position.

The following format can only be used if the sanction states elimination races, not elimination heats, are to be used.

4. Two heat elimination and two heat final = eliminations scored as one race and final scored as a separate race.

# TAKE ONE LAST LOOK BEFORE THE RACE

<span id="page-18-0"></span>1. Look over memberships and single events taken and make sure the Agreement of Release is signed. If not, get the member to sign it. No one should be on the water if the Agreement of Release is not signed.

If a membership is received at headquarters not signed, we send a letter asking them to sign and return. No membership card or Propeller Magazines are sent until the signed application is received.

- 2. Check birth dates If it isn't filled in, get the date. If they are a minor make sure a minor release is filled out completely and signed by their parent or guardian. If the parent or guardian is not at the event make sure the Minor Release instructions on page 13 are followed.
- 3. Look the waivers over Is the top filled in with date & location? Are they signed on the bottom by the person in charge of getting the waivers signed? An address label can be used for the address to save time, but you still must sign.
- 4. All adult and minor racers must sign the appropriate Waiver and Release forms. This is a condition of our insurance policy. Claims can be denied if a waiver has not been signed. To help with this, make an announcement at the driver's meeting: "If you have not signed the waiver, do so immediately."
- 5. Check summary sheets make sure each participant is registered in the category or class they are racing in. If not get them to pay the crossover fee. When fees are not paid a letter is sent asking for them. Nobody likes receiving this letter because it is after the fact, they no longer have the choice of whether or not to run. Some would not race if they knew there were additional fees.

## SCORERS' DATA SHEET

- 1. This specific form and method may not be applicable to all categories of racing.
- 2. There should be at least two scorers and in some cases callers to read boat numbers.
- 3. Scorers and Timers Data sheets are available in 2 ink colors. Use 1 color for each day unless computer generated.
- 4. Complete all info at the top. Do not cut this form in half. Use one page to score both heats for each class. It is helpful to specify the time each heat is started and/or completed. Be sure info is recorded in the correct heat.
- 5. You need to know all boat numbers on the course so you're not be looking for boats not out there. To help identify boats and boat numbers, at the driver's meeting have the Chief Referee ask drivers to pass the judges stand prior to the one-minute gun or during their allotted warm-up time. Before a heat starts list all participating boat numbers in area marked "List All Boats in this Heat" then check boats off as they enter the course.
- 6. At the start of a heat Timer, Scorers, and Spotters should be positioned in line with the starting line. The clock, not the gun, determines accurate start times since they are not always synchronized. See category rules for required photographs and/or videos for starts. List all boats that Beat the Gun (BG). In a large field of boats, sometimes it is easier to have one or more of the scorers make note of the legal boats, while others determine the BG boats. Verifying the information using both systems can help determine which boats were over the start line early. Check with the Race Director and/or Chief Referee on all disqualifications and gun jumpers.
- 7. On lap 1, as boats pass the judges' stand, write under "1st lap" each boat that passes, include all gun jumpers and DQ's. Under "2nd lap" do the same, until the heat is over. If you cannot identify a boat #, leave a blank box. 8. When an incident occurs write down the time of day it happened.
- 9. **It is the driver's responsibility to have legible boat numbers at all times. Each category has specific rules outlining color, background, size and location of numbers. \*\*GRR 5.8, last sentence - THE REFEREE SHALL HAVE THE POWER TO DISQUALIFY WITHOUT PREVIOUS NOTICE, A BOAT THAT RACES WITH IMPROPER OR ILLEGIBLE NUMBERS.**
- 10. Complete the area "DNS, BG, DNF, or DISQ". In some categories, these boats do not receive points.
- 11. When a heat is not started, stopped/not completed, please note the reason on your score sheets. This way you can account for every heat, whether run or not.
- <span id="page-19-0"></span>12. Check each form - make sure it is filled in correctly, then sign or initial it.
- 13. SUGGESTION: Give the Timer all Scorers Data Sheets and let the Timer fill in the "Elapsed Time for Heat" with the minutes, seconds and tenths from the official timing equipment, then give back to the Chief Scorer so the information can be posted on the Summary Sheets.

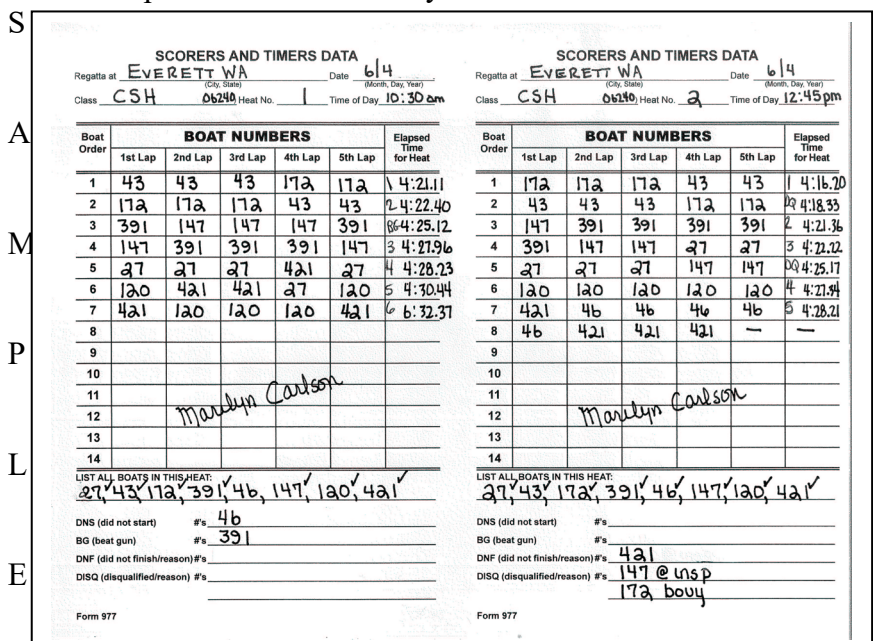

## SUMMARY SHEETS

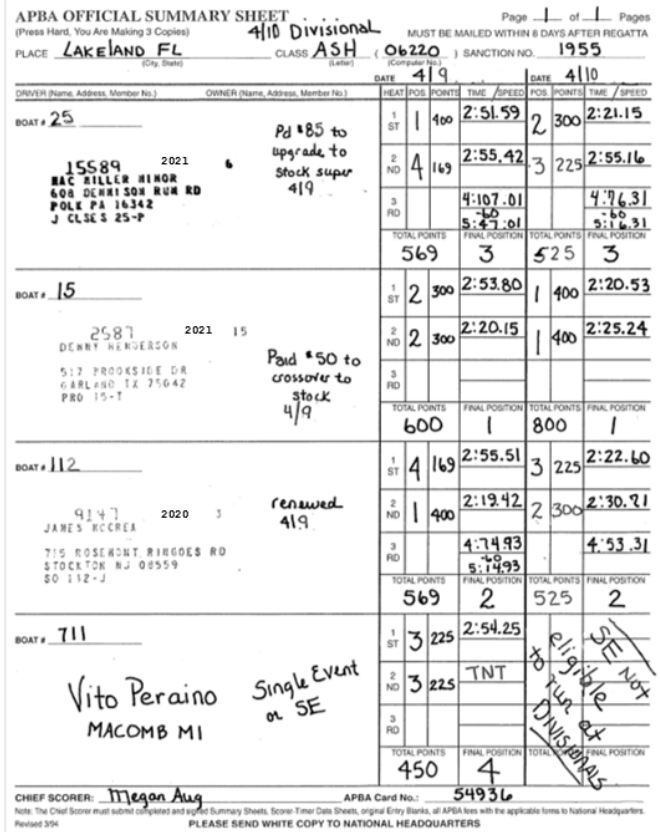

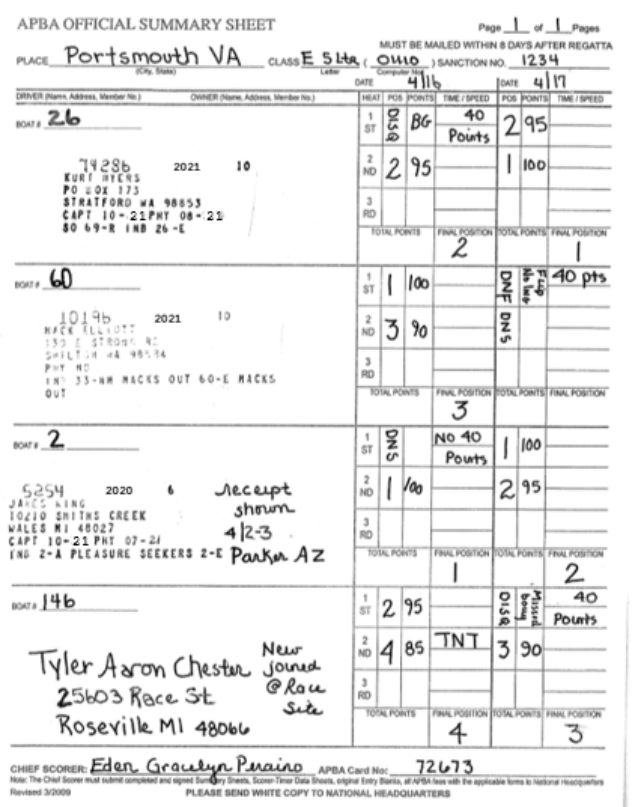

- 1. Complete the information for all entries before drivers meeting.
	- A. Boat #25 has a current card showing J Class but is not registered in Stock. Note Crossover fee paid.
	- B. Boat #15 has a current card but is not registered in Stock. Note Crossover fee paid.
	- C. Boat #112 this card shows year 2020. He is not current. Note renewed and date.
	- D. Boat #711 driver is a Single Event member. Write this and any other info on summary sheet. National High Points are not awarded but they are eligible for prize monies and trophies. Do not move up any positions below Single Event members. All others receive points for the position they placed. (Ex 1-400, 2-300, 3-127, 4-SE). Single Events cannot run at a Divisional event so Boat #711 is not eligible to run on 4/10.
	- E. Inboard / Inboard Endurance, if boat owner is current the boat receives points even if the driver is a single event.
	- F. Boat #26 his membership, physical and capsule training are current. He is good to go
	- G. Boat #60 cards shows PHY NO, He will need to show you proof of a current physical and capsule training.
	- H. Boat #2 card shows 2020 as the year. He is not current. Note receipt shown with info. Notice his CAPT and PHY dates are still current for 2021.
	- I. Boat #146 no card imprint. Info shows he is new and joined at race site.
	- J. When an imprinter or cards are not available, write member's name and member number if known.
- 2. If your event is a bonus points race note at top of summary sheet which day. See example: 4/10 Divisional. When a regatta is a Regional, Divisional, or Nationals of some kind and there are bonus points DON'T include the bonus points on the Summary Sheet. Bonus Points are given at APBA HQ on final overall positions per category rules.
- 3. **CARD IMPRINTS** –You only need to imprint cards for the person receiving points. Entry blanks require current cards and proper legal signatures for each separate owner; driver or if applicable rider/co-driver. There is no need to duplicate cards on the summary sheet. This allows extra space for data. If you plan to use summary sheets for roll call and/or the press, you can hand write the owner or drivers name in the box.
	- A. Inboard / IE  $\sim$  Primary card = owners' card. Points go to the Owner; drivers may be substituted.
	- B. Pro / Mod / Stock / OPC / J Class / Drag / Thundercat  $\sim$  Primary card = drivers' card. Points go to the Driver.
	- C. Offshore points go to the Hull.
	- D. **If you are handling a Special Event and using the APBA summary sheets, you can imprint whichever card applies to your type of scoring or use your own sheets for recording the results.**
- 5. Make notes when you are informed of any changes, especially when a driver changes.
- 6. Each class requires its own summary sheet even if they are combined on the race course.
- 7. Summary sheets show race results and points for a two-day event.
- 8. If a heat does not start or is stopped, state so and why on the summary sheet or list them on a separate sheet of paper and mail with paperwork.
- 9. If boats do not start (see boat #2) or did not finish (see boat #60) explain: to pits, mechanical, incident. Account for every entry.

#### 10. **\*\*SCORING A STOCK MARATHON EVENT? PLEASE READ STOCK RULE 10**

11. Complete Summary Sheet when class is done racing for the day. See points chart on page 35.

**Outboard and Thundercat Boat:** 1st heat, write in pos. and points. See boat #711 TNT (time not taken). Writing in times is only required if running for records or breaking a tie. Miles Per Hour (MPH) is only mandatory if running for records. Do the same for 2nd heat. Total the points and determine final position. Score all the boats that have competed up to 20th place.

**Inboard:** runs a qualifying heat and final heat. They are not added together. Final position = position in final heat. **Inboard Endurance** can run 1 endurance race per day or they can run 2 shorter heats. If they run 2 heats the heats are added together as in Outboard to calculate a winner. Inboard Endurance uses the same point chart as Inboard.

- 12. Record event see RECORDS on page 16.
- 13. Chief Scorer must sign summary sheets when completed.
- 14. A third heat has been left in for qualifying/elimination heats, etc. If you do not need the space leave it blank.
- 15. Elimination/Qualifying heats, see section on page 18 or Refer to category rules.
- 16. Check with Chief Referee and Chief Inspector for all disqualifications. Write "DISQ" and state why on summary sheet. Scoring disqualified boats varies; in some categories this information can affect National High Point tabulation. If "DISQ." is for gun jumping (see boat #26) or some minor infraction, they will be "DISQ" for that one heat only. See category rules for starting penalties. Sometimes penalties are assessed instead of disqualifying the

<span id="page-21-0"></span>boat. If "DISQ" is for motor, boat or some major infraction, they will be disqualified from all race participation, at least for that class, for the day or longer.

#### 17. **IN CASE OF A TIE ON POINTS**

Boat #25 and Boat #112 are tied in total points. Figure the elapsed times for each boat by adding together the times of each heat. The boat with the least elapsed time is awarded the higher position.

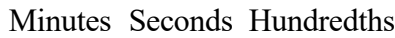

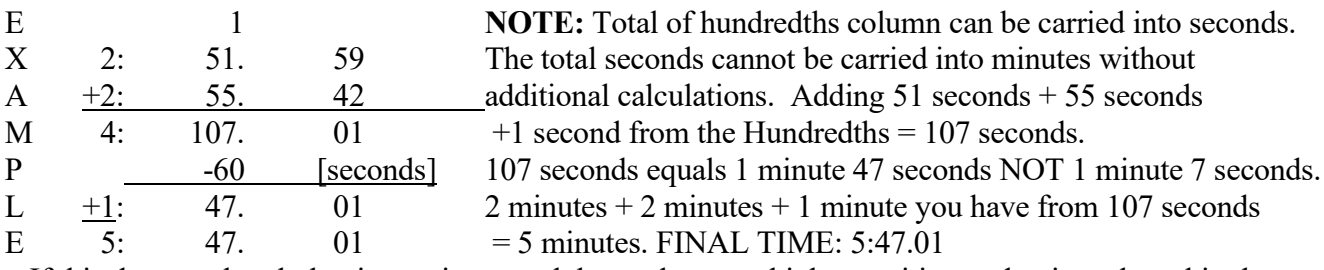

If this does not break the tie you issue each boats the same higher position and points, then skip the next position and points. Example 1=400, 2nd=300, 2nd=300, 4th=169. EXCEPTIONS: In J Classes if there is still a tie, the boat with the fastest heat receives the higher position. In OPC read the rule on ties Rule 11 #3

- 18. If you show Club/Regional Points on Summary Sheets, do it on your copy, do not send to Headquarters.
- 19. When running a Local Class, be sure to mark summary sheets "Local Class".
- 20. APBA computes National High Points.
- 21. If an outboard driver runs someone else's equipment or doesn't have their registered APBA boat number on the boat, National High Points are issued correctly to the driver.
- 22. If a co-driver is listed on the entry blank a second person can test the equipment before an event, or a driver can be substituted before the race. Please notify the Chief Scorer of any changes made.
	- A. Closed Course Events:

OUTBOARD - First heat driver is awarded points for that heat and DNS for second heat. Second heat driver is awarded DNS for first heat and points for second heat.

INBOARD / INBOARD ENDURANCE – Boat number is used for entering points so using 2 drivers would not affect the point totals. List all drivers on the entry blank.

- B. Marathon Events: points are awarded to the driver listed on the entry blank and summary sheet.
	- If a substitution is made before the event, inform the Chief Scorer.

23. If any of your results are under protest note this on the summary sheet and send it in with your packet.

## COMPUTERIZED SCORING PROGRAM

These programs help shorten registration lines at races and decrease turn-around time for summary sheets. To use this program, you need Microsoft Excel 5.0 or higher and should have a working knowledge of Microsoft Excel.

#### **Available programs: (as of 2/1/2012)**

- Scoremv10.1.xls two heats, one day racing (Nationals set-up)
- Scoremv10.2.1xls two heats, two days of racing,
- Scoremv10.3.xls three heats, one day racing
- Scoremv10.4.xls one heat eliminations, one heat final

Outboard Scoring programs are for scoring and timing (heat) races using Microsoft Excel in minutes, seconds, milliseconds (Example 03:55.79).

- OPCmv9.xls Marathon (OPC, IE, TC) events where laps must be entered. Can score up to 30 boats.
- OPCmv8.xls Does not time race, but can calculate points. Note: 12 boat heats ONLY

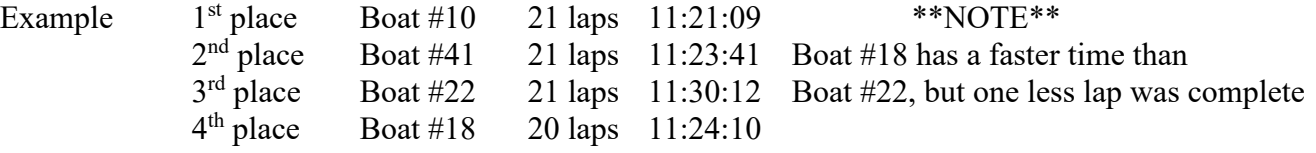

Inbreg05.xls Scores basic inboard (single qualification heat) races using minutes, seconds, and milliseconds.

<span id="page-22-0"></span>• Inbchmp05.xlsScores championship inboard races (multi-qualification heat) uses minutes, seconds, milliseconds.

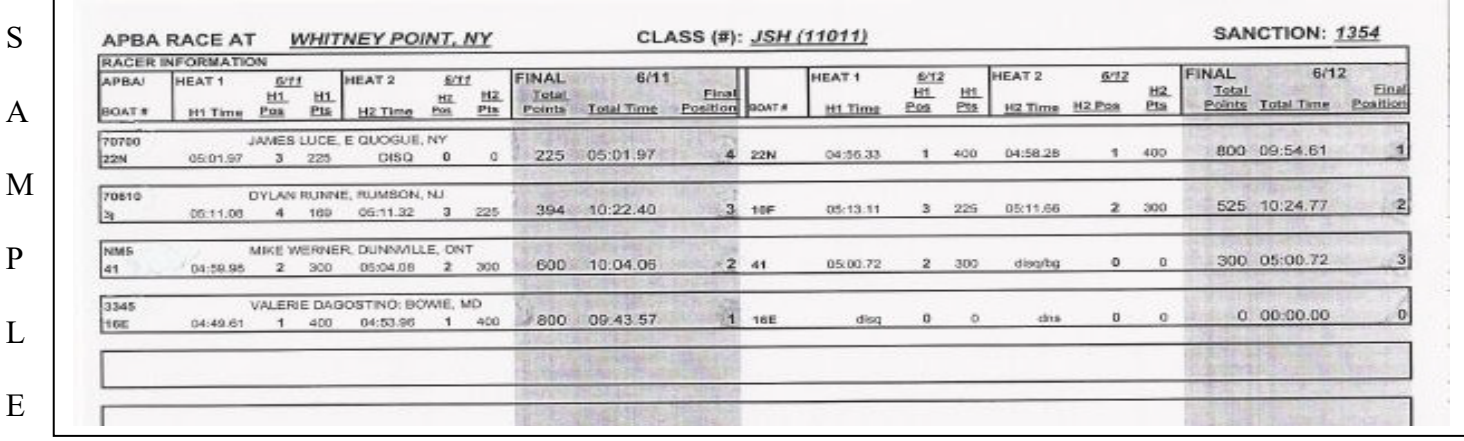

The directions on how to use these programs is available on APBA's web site (www.apba.org). Click on Resources then in the Document Name box type "program", once you click "apply" the scoring programs, directions and files will come up. Contact Donna with questions, her contact info is listed under the Scoring Committee on page 3. 1. Required forms:

- A. Results Sheet (generated by the computerized scoring program) for each class or heat run. If no qualifying heats are run, there may be only one results sheet per class for an event. Depending upon which program you are using, that program will determine how much information is available per class per event. **If multiple heats are run, please designate which heats are qualifying and which heats are the FINAL. See category rules pertaining to National High Points.**
- **Note - Standard points are programmed in for your calculations. They are generated when you enter the necessary information.**
- B. You need one (1) entry blank for every entry in every class. Running in 3 classes requires 3 entry blanks
- C. Timer and Scorer's Data Sheet, or specified forms used to record times and laps, etc. for each event.

#### **No Summary Sheets. Computerized Scoring Program Results sheet is the Summary Sheet.**

- 2. This program was designed for use at a race site with a laptop computer and a printer, if available. It will generate roll call lists each day from the completed lists as registered drivers are entered in each class. It will generate results sheets for the press, and information sheets for the announcer. The Outboard Program ScoreMV9.xls Timers Data & Scorer's Work Sheet can be printed for the race. The blank worksheet will have the boat racer's information included. This program does everything from registration to results. A new timing feature is available that can time the race and calculate the positions directly to the summary sheets.
- 3. For OPC races, there is a new section for adding comments and a new field for "average lap speed". To use this, you must have a working laptop on the stand.
- 4. If computer equipment is not available at your race site, you can use this program at home after the race.
- 5. Emailing results from the scoring program:
	- A. If you have Microsoft Excel or Microsoft Word open, close the program, then reopen them.
	- B. Open a new file in Excel by selecting "FILE" then "NEW" then" WORKBOOK"
	- C. Open the race file in Excel. Go to the race file and double click on the "Roll Call" tab. This will bring you to the "Roll Call" sheet.
	- D. Click on the corner box between the column and the row description (\*\*) so the entire sheet is high lighted

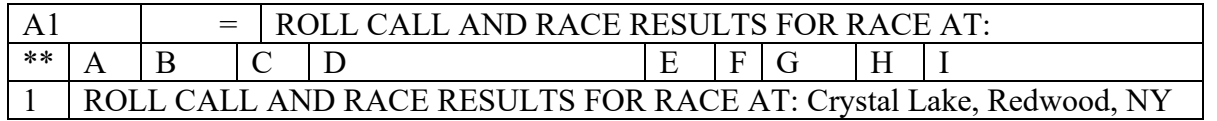

- E. Select "EDIT" then "COPY"
- F. Go back to cell "A1" in the new file you created. Select "EDIT" then "PASTE SPECIAL". Click on "VALUE" and click on "OK".
- <span id="page-23-0"></span>G. Select "EDIT" then "PASTE SPECIAL" again.
- H. Click on "FORMAT" and click on "OK"
- I. Change the print setup so that all the columns can fit onto one page.
- J. Save the file with a name that is different from your race file.

## AFTER THE RACE

- 1. When event is over, check once more with Chief Inspector for disqualifications and Chief Referee for protests and/or appeals. If there are DQ's, correct the summary sheets. For positions with protests/appeals, prize monies, trophies and points cannot be awarded. Note this on Summary Sheets and mail with race results.
- 2. Some clubs have a way to print sheets for the Press, Race Officials and other interested parties. Sheets should list boat name and number, each owner/driver, hometown, racing accomplishments, occupation and any information the race committee feels adds to the public interest. Always mention names of sponsors. At the conclusion of race day print a sheet with the race results and distribute.
- 3. Thank everyone after the event. Volunteers will help again if treated with respect.
- 4. Chief Scorer's responsibilities:
	- A. Complete Summary Sheets. Look them over to see if everything is filled in. Check positions on summary sheets. Run through final positions 1,2,3,4,5, etc., make sure they're all there.
	- B. When using NCR sheets, check top copy, make sure it is readable. Sometimes the top copy seems readable with the copy's underneath it, but alone it is not.
	- C. Collecting and being accountable for membership, additional registration and single event fees. Attach membership receipt to the back of the membership it's for. Do not put checks together, attach each check to top of single event or membership forms they belong with.
- 5. Send all memberships, Single Events, Additional Registrations with fees collected, summary sheets, entry blanks, Scorer/Timers Sheets, signed Release and Waivers, and Minor Release forms to APBA. If you don't order an envelope for Summary Sheets any envelope may be used or USPS flat rate envelopes or boxes. **GRR 2 #3 states they must be mailed WITHIN 8 DAYS, 15 DAYS FOR A NATIONAL EVENT.** If materials are received after this date, they are subject to not being considered for high point scoring, championship tabulation or records.
- **6. SENDING IN THE PAPERWORK:**
- **Minor Releases should be together.** Do not staple them to other forms.

**Adult Releases should be together.** Releases kept in a different file than the result folders and are kept for 7 years. **THE ORDER:** There are three different forms for each class that runs at a race: Summary Sheet, Scorers and Timers Data, and Entry Blank. Please keep these 3 forms together with a paper clip by class—NOT by form.

**Example**: The summary sheet for 200MR, then the Scorers and Timers Data sheet for 200MR, then the entry blanks for 200MR. Next is the summary sheet for 750MR, then the Scorers and Timers Data sheet for 750MR, then the entry blanks for 750MR. You would do this for each class. After the paperwork has been grouped by class, it should be put in order by computer number. The computer number for 200MR is 05310, so it would come before the 750MR class (number 05360). Results are entered in the computer in class number order.

When going through the results, if there is a question, it is much easier to look behind a summary sheet than to dig through a pile of Scorers and Timers sheets or entry blanks.

To go a step further, the entry blanks should be in the same order as they are on the summary sheet. This helps when there are phone calls questioning results.

This information is reviewed for every class, every race. This makes the job easier and is very much appreciated.

## WHAT TO DO WHEN AN INCIDENT OCCURS DURING A REGATTA

- <span id="page-24-0"></span>1. When an incident occurs on the race course note the time of day. Give the Referee: driver's entry blank along with any additional information required. **Incident reports need to be filled out injury or not**.
- 2. The **Referee/Risk Manager** completes the incident report for personal injuries to drivers, owners, other participants, spectators or volunteer workers. Under no circumstances is the injured party to complete this report. Incident Reports must be mailed as soon as possible to APBA.
- 3. Send all incident reports, waivers and entry blanks to APBA with results.
- 4. Serious injury or fatality to a participant or spectator: notification of a claim must be given the day of occurrence. Call Rick Felsen (516) 449-1134 or Dennis Liggett (260) 443-1752 **AND** Chris Fairchild (630) 605-7223.
- 5. **"Supplement Information Sheet".** This form is not mandatory. However, if completed it will provide information needed to complete the incident report. This form is on the website or you can call APBA. Make as many copies as you will need.

**EMERGENCY RESPONSE PROCEDURES** – If there is a transport, fatality or a spectator injury call Rick Felsen (516) 449-1134 or Dennis Liggett (260) 443-1752 **AND** Chris Fairchild (630) 605-7223.

- 
- 
- 
- 1. Race site (city, state) 4. Injured's Condition (Don't speculate)
- 2. Time of the incident 1. The incident 1. The set of the incident 1. S. Hospital transported to 2.
- 3. Injured's name 6. Your name and call back number

## FROM CHIEF COUNSEL OF APBA

**After all reports have been forwarded, DO NOT issue written statements or letters to participants or their attorneys defending your actions. Send all such requests to APBA.**

## ADDITIONAL SCORING BOOKLETS ON THE WEBSITE

- 1. Double Elimination Bracket Handbook How to Score Drag
- 2. Drag Double Elimination Brackets
- 3. Thundercat Information Sheet Explains internet receipts, membership cards and scoring
- 4. Computer Scoring Instructions

**TIMER** / **PRINTER INFO**<br>
Seiko S149 one piece stopwatch/printer with memory.<br>
When replacement parts or a new machine is Seiko S149 one piece stopwatch/printer with memory. There is also an extension part available for longer OPC helphaloneed you can contact: and IE marathons events. Extra thermal paper is available  $\parallel$  Addressing Machine & Supply Company in both regular and large sizes (if the extension is used). 940 Virginia Ave, Indianapolis IN 46203 They are not expensive and do an excellent job. For [www.addressingmachines.com](http://www.addressingmachines.com/)  $\sim 1800428-4595$ Information, go to Seiko website and click on customer  $\overline{OR}$ service or the sales department will be glad to help you Addressograph with a new purchase and/or parts. 450 Weaver St

M - F Athletic Company For repair, contact Rocky Mount, VA 1600 Division Rd seikoserviceusa.com **1-800-431-2682** [www.imprinters.com](http://www.imprinters.com/) West Warwick, RI 02893 1111 MacArthur Blvd. 888-556-7464 Mahwah NJ 07430 everythingtrackandfield.com 800-722-4452

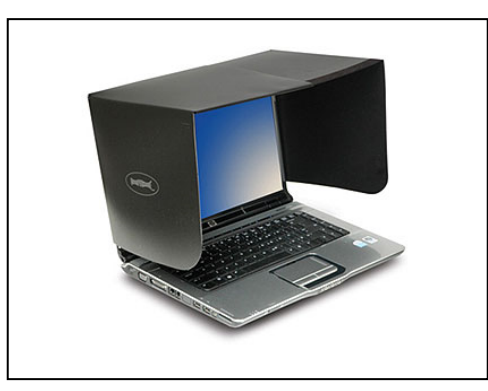

## COMPUSHADE.COM

Controls screen glare and privacy, folds flat for storage.

## ORDERING SUPPLIES

<span id="page-25-0"></span>All forms are available from APBA Headquarters. Order supplies by completing and returning this form to National Headquarters. You are encouraged to order supplies for the entire season early in the year. If you start to run short just **phone**: 586-773-9700, **email**: shaudek@apba.org, or use the form below to, **fax**: 586-773-6490, or **mail:** APBA National Headquarters, 17640 E Nine Mile Rd, Eastpointe, MI 48021 your request for more, supplies will be sent promptly. Some forms are also available on the website [\(www.apba.org\)](http://www.apba.org/). The forms are under Resources, APBA Forms, in the Document Name box type "scorers" and click on Search. APBA Scoring Forms will come up. Click on the form you need. Some forms have changed so you will need to order the new ones.

#### **PLEASE INDICATE THE TOTAL NUMBER REQUIRED ON EACH LINE**

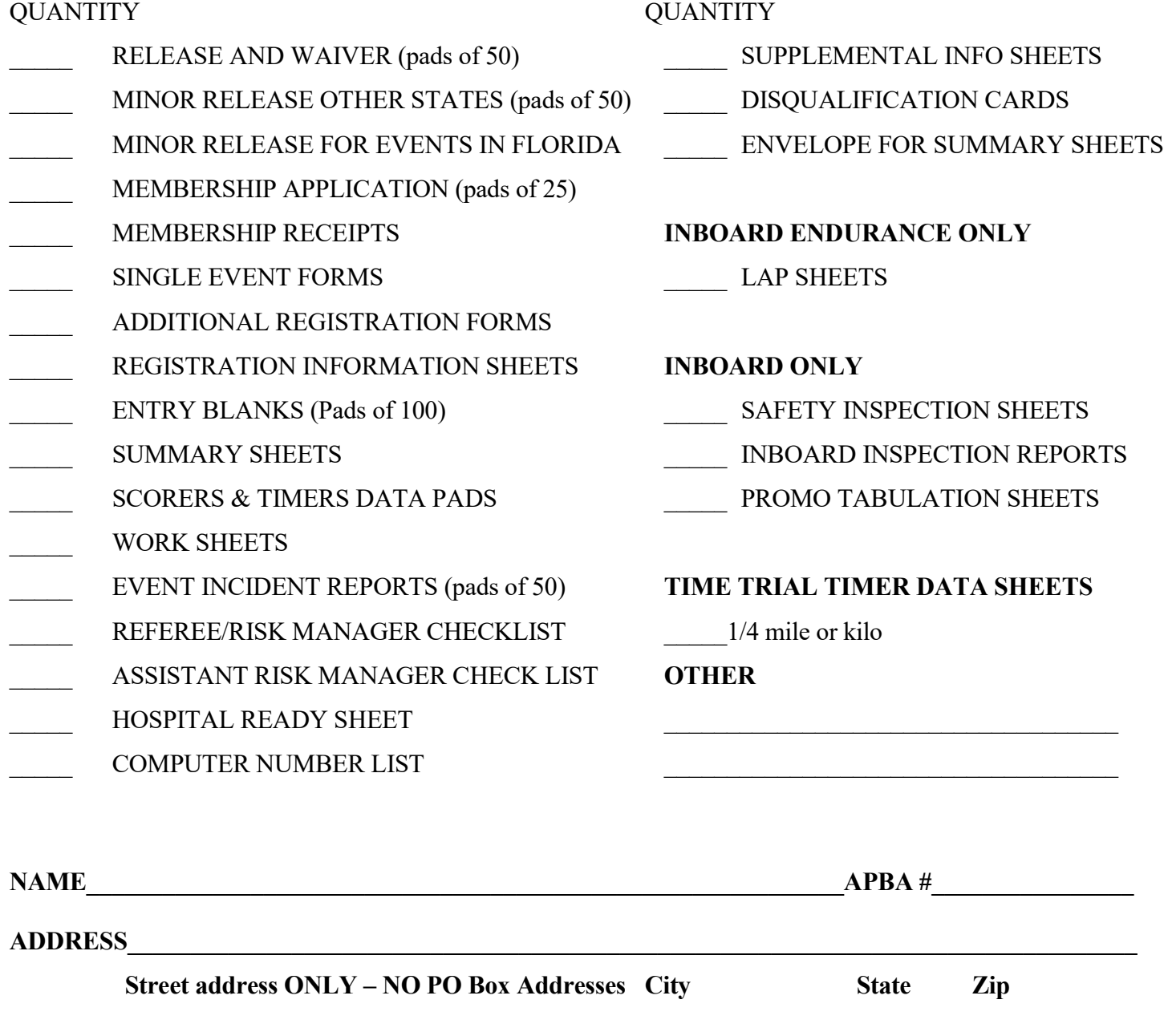

Please indicated type of event (category or categories)

## OPC SCORING PROCEDURES

#### <span id="page-26-0"></span>**Position and Points awarded:**

- 1. OPC Rule 8.1 After the lead boat finishes the specified distance, all other boats will be allowed to complete the specified lap on which they are engaged.
- 2. OPC Rule 8.2 In races of 5 laps or less a boat, in order to be scored must be running under its own power at the finish.
- 3. OPC Rule 8.2 In races of more than 5 laps, in order to be scored, a boat need not be running under its own power at the finish.

Note: The circular and/or drivers meeting states the number of laps to be run. This determines the scoring methods outlined in #2 and #3 above.

**IE**: If the race has been designated as 5 laps or less, all boats not finishing are scored as a DNF and no positions or points are awarded. If the race has been designated as more than 5 laps ALL boats that make a legal start will receive credit for the number of laps they have completed. Even if they do not complete lap  $# 1$ , they are not a DNF nor a DNS, they will receive credit for the position in which they finished.

**Example**: 20 boats start the race, 2 boats crash before the completion of lap # 1, and they do not restart the event. There are no lap positions listed for these 2 boats, nor any times recorded. The rule that discusses this (OPC Rule 11, Scoring Points) states that if there is a tie the points awarded for the two positions are added together and divided into half. In this case they would be 19 and 20 which are 2 each. But this scenario can be used for any 2 positions and points. The important thing to remember is they do receive positions and points if they made a legal start.

#### **Series Points and APBA Points:**

OPC Rule 16, Major and Minor Series, allows series to petition the OPC Commission for permission to race under special rules. The Series must adhere to all OPC racing and technical rules to claim National High Points. If a series uses a point system that is different from the APBA point system (OPC Rule 11 Scoring Points) the series points cannot be used to determine positions if these positions are to be turned in on the Summary Sheet for APBA National High Points. (Rule 16.1, Series)

**IE**: APBA points must be used to determine the overall position of the heat and/or the combination of heats if the results of these heats are being tabulated for National High Points so that all competitors are using the same set of rules throughout the country. Series points are to be used within a series for their individual awards/championships, etc. If a series chooses to use their own point system to determine line ups, etc. then the positions obtained by these point systems cannot be used for APBA national high points.

#### **Credit for the number of laps completed and order of finish for all entries:**

Here are some examples of scoring lapped boats, boats that make a legal start but do not take the checkered flag (are not running at the end of the race), and scoring boats that un-lap themselves during an event.

**OPC Rule 8.2, Finish**, states that boats do not have to be running at the end of the race in order to be scored. This means you get credit for the number of laps completed in the event. Please refer to Example # 1 on page 31. To save space, assume that all boats completed laps 1 thru 14 of a 20-lap event. Only laps 15 thru 20 are shown.

LAPPED BOATS: Boats #55 and #65 do not show up on lap #16 as they were passed by the lead boat, they show up near the top of lap #17. Circling these boats on the lap where they were "lapped by the lead boat" is a good way to mark them, but not required. This also happened to boats  $#60$  and  $#70$  in lap 19.

All four of these boats completed 19 of the 20 laps and will receive credit for 19 laps.

**BOATS NOT TAKING CHECKERED FLAG:** Boat # 40 shows up in all laps except lap # 20. Boat # 40 will receive credit for 19 laps.

**PENALTY APPLIED:** Boat #45 hit a buoy and received a 1 lap penalty, thus reducing his total lap count of 20 by 1 lap. He will receive credit for 19 laps.

Determining overall positions using the examples as stated above and shown in Box marked Example #1.

- 1. 11 boats entered the event and made a legal start. *Do not forget to account for all boats that entered the event and made a legal start. They are a part of the overall finish positions depending on the number of laps each boat completed and their times.*
- 2. 1 boat (#40) was not running at the end of the race.
- 3. 4 boats were down 1 lap each because they were each passed one time by the lead boat.
- 4. 1 boat was down 1 lap because of a buoy penalty.

**OPC Rule 11.3, Scoring Points** states: In case two or more drivers have scored the same number of points for the series, thus establishing a tie, the match shall be awarded to the one of the tied drivers in the following manner. First break the tie on number of laps completed, then if still tied break the tie with the least elapsed time for both qualifying heats. Please refer to the OPC Rule Book Rule Scoring Points, Rule 11.3 for complete instructions.

In Example # 1, boats # 35, 20, 25, 30 and 50 received a total of 20 laps. If times were shown for each boat, it would show that the first to come across the finish line (of these 5 boats with 20 laps) had the least amount of time, therefore # 35 placed 1<sup>st</sup>, # 20 placed 2<sup>nd</sup>, #25 (3<sup>rd</sup>), #30 (4<sup>th</sup>), #50 (5<sup>th</sup>). Now lets us look at the boats with 19 laps each. Six boats had 19 laps total, 4 because they were lapped by the lead boat, 1 as a result of a penalty and 1 as a result of not completing the last lap. They are all "tied" with 19 laps and therefore their times are used to "break" the tie. As stated earlier all boats successfully completed the first 14 laps, and boat # 40 completed laps 15-19 for a total of 19 laps. His time for his 19<sup>th</sup> lap is less than the other boats with 19 laps as their total of 19 laps were completed as the lead boat completed lap 20. Boat #40 completed 19 laps on lap # 19, all others completed 19 laps on lap #20. The last time you see boat # 40 is BEFORE the other boats with 19 laps, therefore his time is less and he is ahead of the other boats with 19 laps placing him overall in  $6<sup>th</sup>$  place. Then you can see the order of finish for the other boats with 19 laps each and place them accordingly. # 60 (7<sup>th</sup>), #70 (8<sup>th</sup>), #55 (9<sup>th</sup>), #45 (10<sup>th</sup>) and #65 (11<sup>th</sup>).

**Note:** The line drawn under # 65 is the end of lap # 20 (last boat to take the checkered flag. #40 was written at the bottom of the lap (below the line) so that his overall position would be factored into the final results.

#### **Boats Un-lapping themselves during an event: (no restart involved)**

Example # 2 shows how this happens. Again (to save space) assume that all boats completed the first 14 laps successfully. Boats # 36 and # 40 are lapped by the lead boat  $(# 10)$  in lap 17. On lap 18 the lead boat comes around with boats 36 & 40 immediately behind him and all other boats cross the s/f line completing their lap 18. Now look what happens... boats  $\# 36$  and  $\# 40$  come around again but the previous lead boat  $\# 10$  is "back there somewhere" dead in the water and there is a new lead boat. BUT the new lead boat is BEHIND boats # 36 and # 40 and they will show up on lap  $\# 18$  again at the bottom as you will not bring the new lap up until the lead boat (now  $\# 12$ ) completed his lap # 19. Boats 36 and 40 have un-lapped themselves, they are ahead of the new lead boat. If you look on the lap sheets, they have never been passed by the new lead boat.

There were 9 boats entered in the event; 8 boats completed 20 laps; 1 boat completed 18 laps. The results are shown in Example # 2.

I suggest you draw a line on lap # 20 under the last boat to take the checkered flag. This will reduce any confusion when you then write the boat numbers of boats that did not take the checkered flag but need to be counted in the event and overall positioning.

**IE:** look at Example # 2 where boat # 10 was written in at the bottom of lap # 20 so that his laps and position can be counted, but the line under # 40 shows where the last boat took the checkered flag during the competition.

This example covers boats being un-lapped when the lead boat changes and there is no restart. In the next page I will show you another way this can influence the scoring, when the lead boat changes because of an incident and there is a restart. Both of these scenarios happened in summer '04.

#### **Scoring Restarts:**

This time I will review restarts and some of the procedures involved in scoring restarts and obtaining accurate line ups for the restart. Remember, some times there are multiple restarts during one event.

- 1. When we score a race, we record the boats as they come across the s/f line completing the lap, beginning the next lap when the lead boat again crosses the s/f line, etc. etc. When there is an incident and the red flag is displayed, the referees have told every boat on the course to stop. They are not allowed to complete the lap they are on, or do anything but stop safely and remain in that location until directed by the referee to do otherwise. As a result, the only way to have an accurate listing of the order (position) of every boat is to go back to the last lap completed. If the lead boat and perhaps others, had crossed the s/f line, but other boats had not, you do not have a completed lap, as you have told those other boats they cannot complete the lap they are on. The accurate method of scoring would be to go back to the last accurately recorded order, which is the last completed lap, and use that for the method of determining the results.
- 2. Each boat is given credit for the number of laps they have completed. If, however, this happens prior to the end of the 1<sup>st</sup> lap, you would go back to the original starting order. OPC Rule 7.2, Restart, states that starting positions for the restart will be determined by the order of finish (not running order) each boat was in for the preceding completed lap, whenever possible. This means the last completed lap was used to determine the number of laps for each boat and the line-up for the restart will be  $1^{st}$ ,  $2^{nd}$ ,  $3^{rd}$ , etc. not running order (the order in which the boats came around on the previous lap)
- 3. Verify the number of laps completed by each boat in the event up to and including the last completed lap.
- 4. Look for any lapped boats in the lap where the incident took place. Please refer to Example # 3. Boats #55 and #65 are lapped boats, they are out there but do not show up in lap #16. Bring them down to the bottom of the previous lap when you are counting the number of laps completed for the restart and give them back their lap. They made the lap, but were passed by the lead boat so do not show up. If you did not give them back a lap you would not be counting them in the previous lap either and therefore penalizing them twice. You could say they were lucky, but it is correct to count them.
- 5. Here is a scoring suggestion. Continue to refer to Example # 3. There is an incident on lap #17. You will go back to lap #16 as the last completed lap. Draw a line under # 70 to note the boats that had crossed the s/f line on lap 16, then bring down the 2 lapped boats. Now turn to the back side of the lap sheet you are using and note the incident on lap 17. Then copy the list of the boats that had been recorded on lap 17. Back on the front side, erase the list that was recorded for lap 17, because you will be restarting on lap 17. You will need the lap clear to write the new list of boats completing lap 17 on the restart, but you will now have a record of what happened.

#### **Why is he ahead of me? He didn't pass me?**

The most common question I get as a chief scorer happens when there is a restart of an event and there are lapped boats involved. These are boats lapped prior to the restart, not those as described earlier. Most of the drivers know they had been passed by the lead boat, but they don't understand their position in relation to other boats still on the lead lap. When you watch a car race and an incident takes place, a caution flag is displayed and any cars in front of the lead car DRIVE ALL THE WAY AROUND THE COURSE AND PULL UP ON THE BACK OF THE LEAD LAP. They are at the back of the lap but have visually driven all the way around and made up all that distance. The cars behind the lead car DO NOT GET TO DO THAT. THEY STAY WHERE THEY ARE. When an incident takes place during a boat race and the red flag is displayed the same thing happens, only no one sees it because everyone stops. However, when the boats are lined up on the restart those behind (or lapped by) the lead boat stay down a lap while those boats who were only one, two, or three (etc) boats ahead of the lapped boat, but are still ahead of the lead boat, make up the distance on paper, but not the visual as in a car race. Most drivers do not realize that on the restart they are now down a lap to ALL the boats on the lead lap. They would have to pass the lead boat, to get back on the lead lap and then pass any other boats on that lead lap.

I have spent many hours moving salt and pepper shakers along a table to show how this happens in order to explain the "visual" that takes place on paper. I hope this explanation helps a little.

#### **Un-lapped boats and restarts:**

Earlier, I reviewed how boats can un-lap themselves. The example reviewed was when the lead boat "stopped" but was not involved in any incident and no red flag was displayed and the racing continued. Another scenario where this same situation can happen is when the lead boat is in an incident and the racing is stopped and will be restarted. A line up is determined, using the restart procedure as discussed earlier. However, this time the lead boat does not come out for the restart and there is a new lead boat.

Please refer to Example 4: There is an incident/red flag on lap 19 and a new line up is taken from the last completed lap (# 18). The lead boat is in the incident and is not able, due to equipment failure, to return for the restart thus establishing a new lead boat. When the new line up is determined, boat # 12 will be the new lead boat. When you look at the previous laps boats # 36 and # 40 were lapped by the boat # 10, but not by boat # 12. Boats # 36 and 40 have un-lapped themselves. You need to go back to lap  $# 18$ , draw a line under boat  $# 30$  and add  $# 36$  and  $# 40$ . Again, the line denotes the boats that crossed the s/f line.

I suggest again you list the line-up for lap #19 on the back of the lap sheet before erasing it for the restart on lap # 19.

#### **Combining multiple groups within one class for overall position/points:**

OPC Rule 11.6, Scoring Points, covers how to combine multiple heats into overall positions. This rule specifically covers when multiple heats are run within the same class (Group A, Group B, etc.) and the boats within each group only compete against each other, however the results determine an overall position for all groups involved.

**Sample:** You have 24 boats entered in the SST 45 class. After registration is completed, the race committee decided to divide the SST 45 class into 2 groups of 12 boats each and run two 15 lap heats for each group on Saturday. Please note this is a 2-day event and the sanction information stated that National High Points will be awarded for Saturday's racing. Therefore, the results of these (Saturday) events will determine those positions/points awarded. These positions, once determined, may also be used for the line-up for the start of the final event.

When the first day's heats are completed, assuming all boats made a legal start, you will have a finish position 1 thru 12 for each group. Remember all boats that made a legal start will receive a finish position within their respective group.

The above scenario gives results 1 thru 12 in Group A and results 1 thru 12 in Group B. Each group ran 2 fifteen lap heats and their overall position within their heat was determined by combined points. If there is a tie on points, then the combined times for both heats are used as well as the total number of laps completed. It is important that you record the positions, combined total of laps and the combined total of times for each boat, for each heat, as they will be used to determine the overall positions.

You have a 1<sup>st</sup> place in Group A and a 1<sup>st</sup> place in Group B. Look to see if they both completed the same number of laps. If they did, you then look at their combined times. They are both in 1<sup>st</sup> place, they both have completed 30 laps of two 15 lap heats, so they are tied at this time. The determining factor is the driver with the least elapsed combined time for his/her 2 heats. The fastest 1<sup>st</sup> is 1<sup>st</sup> and the other  $1^{st}$  is  $2^{nd}$ . Now do the same for the 2 second place finishers. If their positions are both  $2^{nds}$ , and their laps are the same the fastest  $2^{nd}$  is  $3^{rd}$  and the other  $2^{nd}$  is  $4^{th}$ . Continue to do this for each place remembering to always check position within the group, the combined number of laps and if needed, the combined times.

As you continue here is another example: You come to the two  $7<sup>th</sup>$  place positions. One of them has a combined 29 laps and the other has a combined 28 laps. The driver with more laps is placed ahead of the other  $7<sup>th</sup>$  place position. In this case they both have the same position and the number of laps becomes the determining factor. (their times would not be used as they did not make the same number of laps).

You will end up with 24 positions for 24 entries in the proper order of finish for combining 2 events in the same class who did not run against each other. You can complete a summary sheet showing all 24 entries. Mark the summary sheet Group A and B combined and show the combined times and laps and the overall positions awarded. Be sure to include the lap sheets for all the heats run in Group A and Group B. OPC awards points through 20 positions, therefore, although listed, positions 21-24 will not receive national high points.

The previous example of combining Groups works for any number of groups. It does not matter how many. This has been used successfully during the OPC Nationals, Series and local events. It is important to remember that the rule book must be followed and APBA points must be used to determine the positions if the results are being awarded National High Points.

OPC events vary from "closed course" heat races (5 laps or less, with a clock or dock start), to extended marathon events, such as Parker, AZ., to 30, 40 and/or 50 lap events such as those run at series events. They frequently run multiple qualifying heats on Saturday and use the results of these events to select a line-up for the final events. As you can see from the procedures reviewed in these preceding pages, the scoring of OPC events is complex. When the results of an event are to be awarded National High Points the summary sheet must be completed in its entirety, showing all times, laps, points and positions awarded for each class and/or combination of heats (groups, etc.) If a review of the heats/event becomes necessary, corrections, if needed can be made.

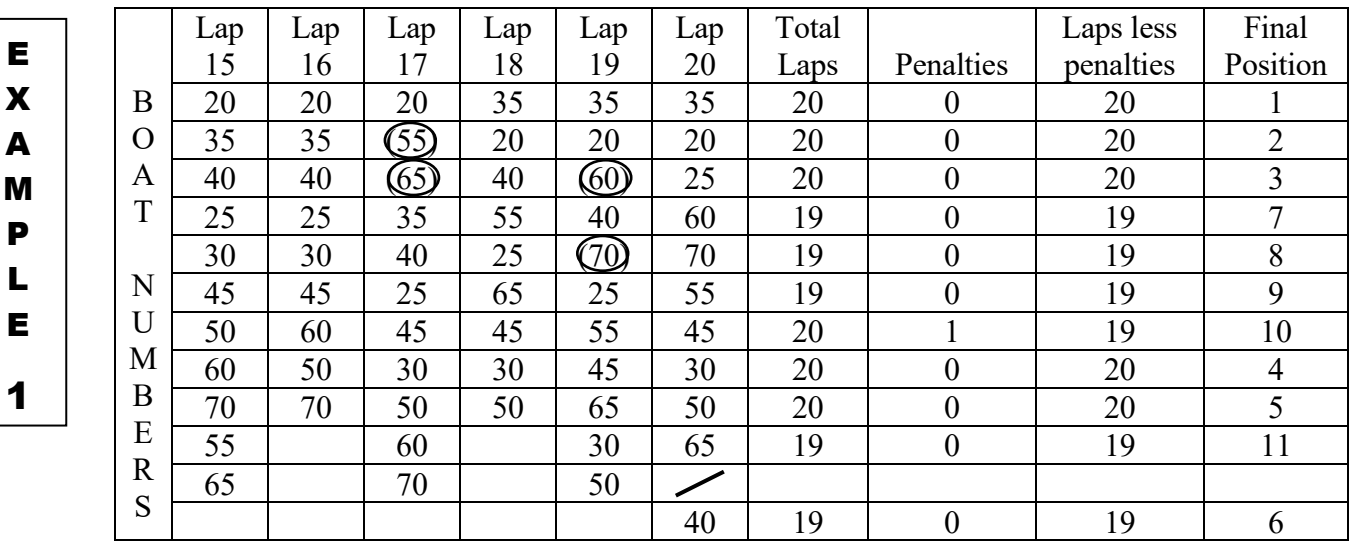

E X A M P L E 2

P L E

1

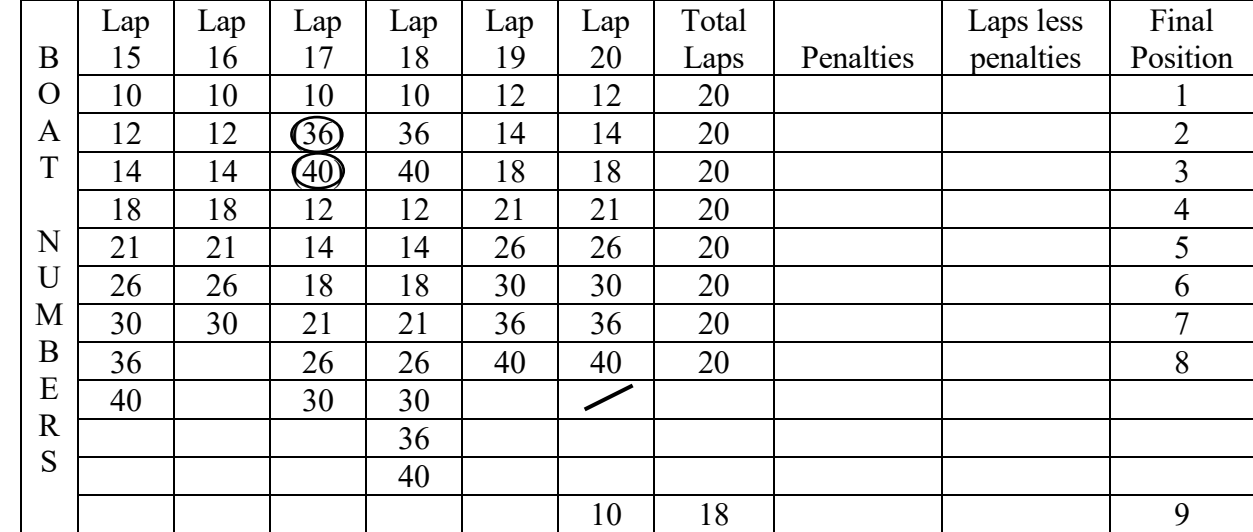

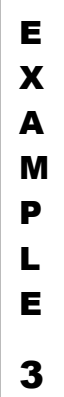

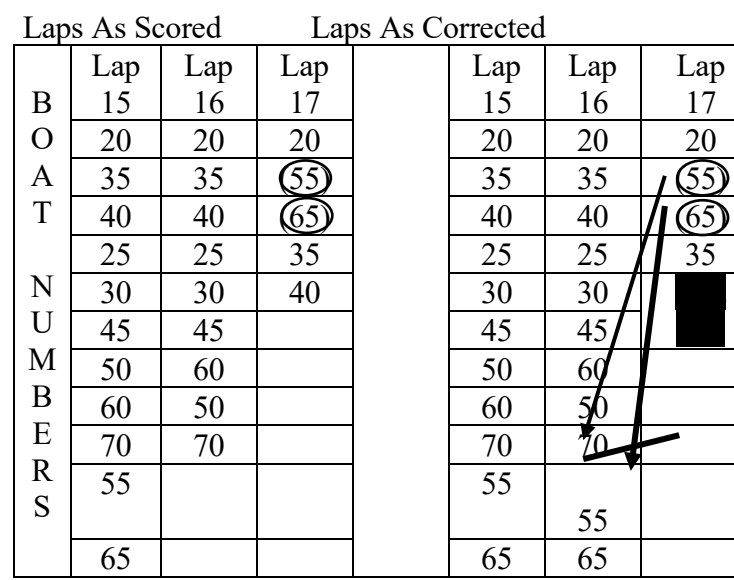

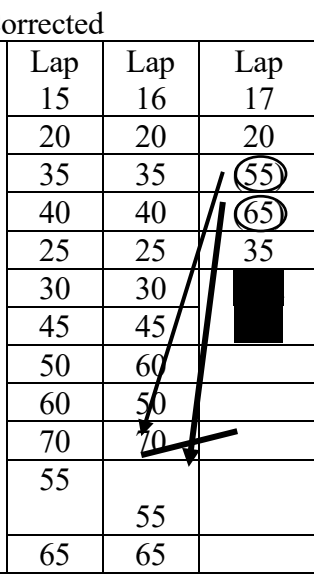

E X A M P L E 4

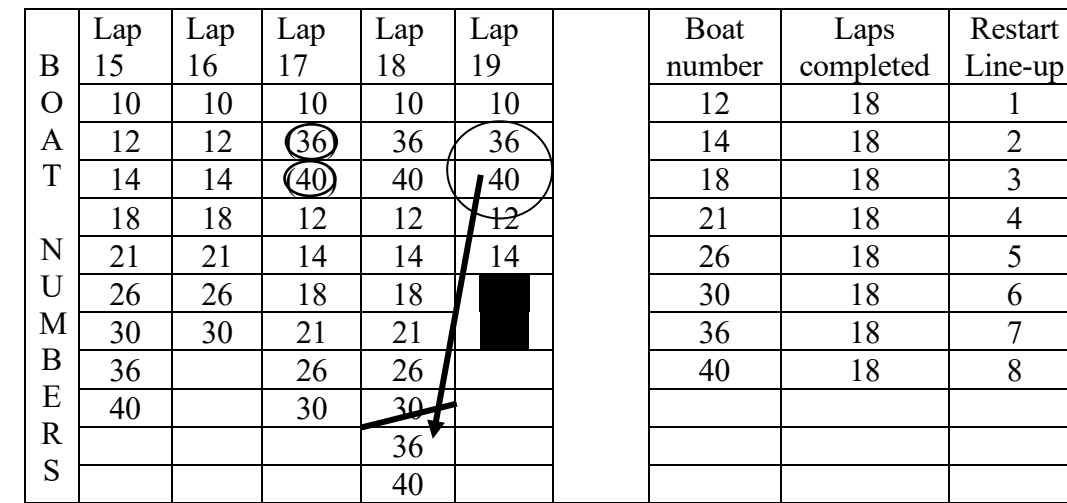

## VINTAGE & HISTORIC REGISTRATION INSTRUCTIONS

<span id="page-32-0"></span>1. The person responsible for registration at any Vintage & Historic event must complete and submit the appropriate sections of the 2020/2021 APBA Scorer's Test, available at APBA.org, prior to the sanction being approved. This person will be listed on the sanction for the event as "Scorer" and must be a current APBA member. **Even though points are not recorded at V&H events, the following procedures for registration must be followed at every V&H event.**

2. Prior to the event, obtain these forms from APBA or from APBA.org: Discard any dated forms you may have.

- APBA Entry Blank
- Waiver & Release of Liability Forms (Adults) **–must be printed in color if not obtained from APBA**
- Minor Release (states other than Florida) **– must be printed in color if not obtained from APBA**
- Minor Release (event in state of Florida) **– must be printed in color if not obtained from APBA**
- APBA Membership Form (Full year)
- APBA Single Event Membership Forms (not available at APBA.org, **must be obtained from APBA headquarters**)
- APBA Additional Registration Forms (for members in other classes to join V&H, or for a participating V&H member to become a driving V&H member)
- Summary Sheets APBA or vintage
- Incident Reports

3. When handling registration at a Vintage & Historic event, please be aware that having Entry Blanks and Waivers completed and signed correctly is the most important way to protect your event and the APBA from potential liability in case of accidents. It is critical to be sure that every signature required on an Entry Blank or Waiver is obtained. 4. At registration, check the APBA membership card to see if their physical is current, where required (See Article VI of the Vintage & Historic bylaws, or \*\* below). If APBA card says PHY NO, entrant must present a physical dated in the previous 24 months.

\*\*All drivers of Inboard boats must submit a statement of good health, certified by either a physician (MD or DO), physician's assistant or nurse practitioner every two (2) years. The original or a photocopy of this current FAA Class I, II or III, or USCG or D.O.T. V&H or APBA Inboard Racing medical certificate, with no waivers except for corrective lenses, may be sent to APBA headquarters with membership application. If corrective lenses are listed on the medical certificate, they must be used in the event. If an individual prefers to submit their form at the regatta site or applies for a single event membership, the same requirements given above must be met; however, the Scorer will have the responsibility attesting to the validity of the medical. Should the participant wish to submit their medical at the event site they must bring it with them to every event. Canadian residents can submit proof of their CBF physical and membership forms along with their APBA application and waive the required FAA, D.O.T. or Inboard physical. Canadians who are not members of CBF must still provide an FAA, M.O.T., V&H or Inboard medical certificate. A physical is not required for a vintage boat that can still compete in its class where physicals are not a requirement (e.g., Outboards). **A physical is required every two (2) years for all V&H participants regardless of class at the age of 60 years or older.**

5. If a member claims that his dues were paid but he has no current membership card or has a receipt dated more than 30 days ago, a new Membership Form (either Single Event or Full Year) must be completed and the appropriate fees collected. Make a notation on the Membership Form "Duplicate Membership". If the member has actually paid the current membership dues, the fees collected at this event will be refunded by APBA headquarters. The link below is to a program you can use to check if a participant is a current member, which category they are registered in, plus physical/capsule training expiration dates. Use this link to help you collect the correct membership dues, single event or crossover fees:

[www.apba.org/scorers/list.php](http://www.apba.org/scorers/list.php)  $\sim$  Username: scorer1  $\sim$  Password: APBAscore1! (case sensitive).

6. If entrant is a current APBA Racing member, make sure they are registered in Vintage. i.e.: membership card states Vintage

**-If they are registered in other APBA category, have them fill out the APBA Additional Registration form and pay the crossover fee (\$30) to add Vintage to their current membership.** 

#### **-If the member is a participating (non-driving) V&H member and wants to become a driving V&H member, have them fill out the APBA Additional Registration form and pay the \$70 crossover fee.**

7. Imprint membership card on the front of the Entry Blank. The back of form may be used if additional room is needed to imprint cards or enter information.

8. If entrant is not an APBA member, have them print their name, address and phone number on Entry Blank. Entrant must present a physical dated in the previous 24 months. Non-APBA members must also complete an APBA Single Event Membership Form or an APBA Full-Year Membership form (\$150); collect the fee which will be submitted to the APBA following the event. Indicate on the Entry Blank that the entrant has completed a Single Event Membership form or a Full-Year Membership form.

9. The space on the Entry Blank entitled "Co-Driver" may NOT be used for a second driver who will be driving the same boat already listed on the Entry Blank. Each individual must have their own Entry Blank. **Please have any additional person who registers to drive a boat fill out a new entry blank so that the emergency contact information and equipment information can be recorded.**

10. Have entrant complete the following information at the upper right of the entry blank:

-Emergency contact name

-Emergency contact phone number

-Is emergency contact at race site, yes or no, and phone number to reach emergency contact

-Helmet and life jacket manufacturer

-Boat information: category, class, #, name, hull make, motor make, cu. in. displacement

11. Have entrant sign the bottom of the Entry Blank.

12. Collect event entry fees, if applicable.

13. Every person registering to drive or ride in a boat must complete the Emergency Contact and Equipment sections of the entry blank and sign the bottom.

14. Have entrant sign the Waiver & Release of Liability form. Give entrant a wristband after waiver is signed; wristbands must be worn on the wrist, not on any other body part, article of clothing, camera bag, etc. **No wristbands may be given out until the person who will be wearing the wristband has signed the waiver in the presence of the registrar at the event.** 

#### 15. The registration person who witnesses the signatures on the Waiver & Release of Liability Forms must sign the bottom of each form.

16. EVERYONE who will be entering the hot pits must sign one of the Waiver & Release of Liability forms, either the adult or minor version. **If any person is under 18, a Minor Waiver must be completed by the parent or legal guardian. If a minor will not be accompanied by a parent or legal guardian to a race, the Minor Release Waiver** may be completed by the parent or legal guardian off-site. If the Minor Release Waiver is completed off site, it must be printed in color, notarized, and the original must be brought to the race site. The Minor Release **Waiver should not be folded.** Minors for whom a minor waiver has been completed must wear a wristband on their wrist, signifying that the waiver has been completed.

17. Waiver & Release of Liability forms will be used at driver's meeting roll call to verify registration. Any driver/rider who has not signed the Waiver at the driver's meeting must have their APBA membership (either Full year or Single Event) and current physical verified, sign the Waiver and receive a wristband before they are permitted to drive or ride in a boat or enter the pits.

## 18. **Following the event, the following must be sent to APBA headquarters within 8 days of the end of the event:**

- Completed APBA Entry Blanks
- All signed Waiver & Release of Liability forms, both adult and minor
- Completed Full Year APBA Membership forms and the fees collected for these
- Completed Single Event Membership forms and the fees collected for these
- Unused Single Event Membership forms (these are sequentially numbered and are recorded at APBA headquarters)

- Accounting of participants in the event and \$10 paid per boat for the V&H Promotion Fund and all fees collected.

**19. Any questions with registration for V&H may be directed to V&H Chief Scorer Debbie Joseph, [debbiejoseph26003@gmail.com](mailto:debbiejoseph26003@gmail.com) or 304-650-0185.**

## INBOARD and INBOARD ENDURANCE POINT SYSTEM

<span id="page-34-0"></span>Overall points will be scored on the final heat position as follows: **Rule 23.4.1 & 3: INBOARD: Regional Events: Qualifying and Final Heat: Rule 8 #5 A: INBOARD ENDURANCE: Regional Events or Under 100 miles or 1 hour duration:**

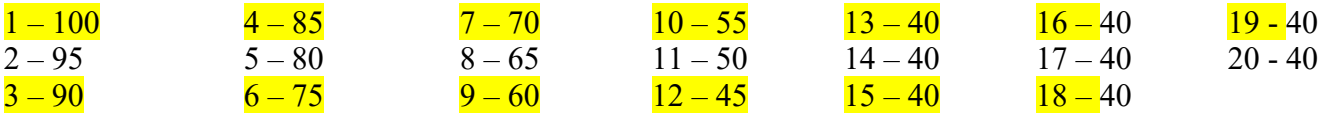

**Rule 23.4.2& 3 INBOARD: Divisional – Summer Nationals – World Championships – designated series events: Rule 8 #5 A: INBOARD ENDURANCE: Divisional – Summer Nationals – World Championships, designed series events and Events over 100 miles or 1 hour duration:**

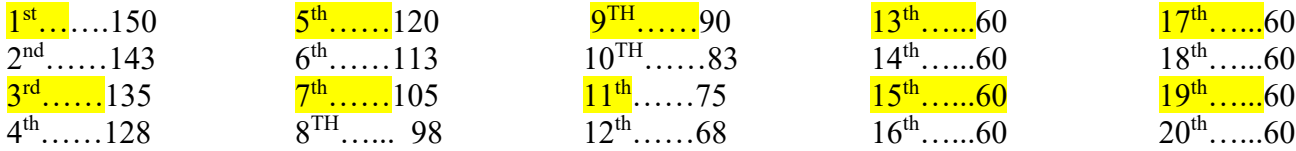

Inboard Rule 23.4.4: Each boat that makes a legal start, without completing either the qualifying heat or the final heat, **will receive a minimum of 40 points**. A disqualification in a heat will count the same as a DNS.

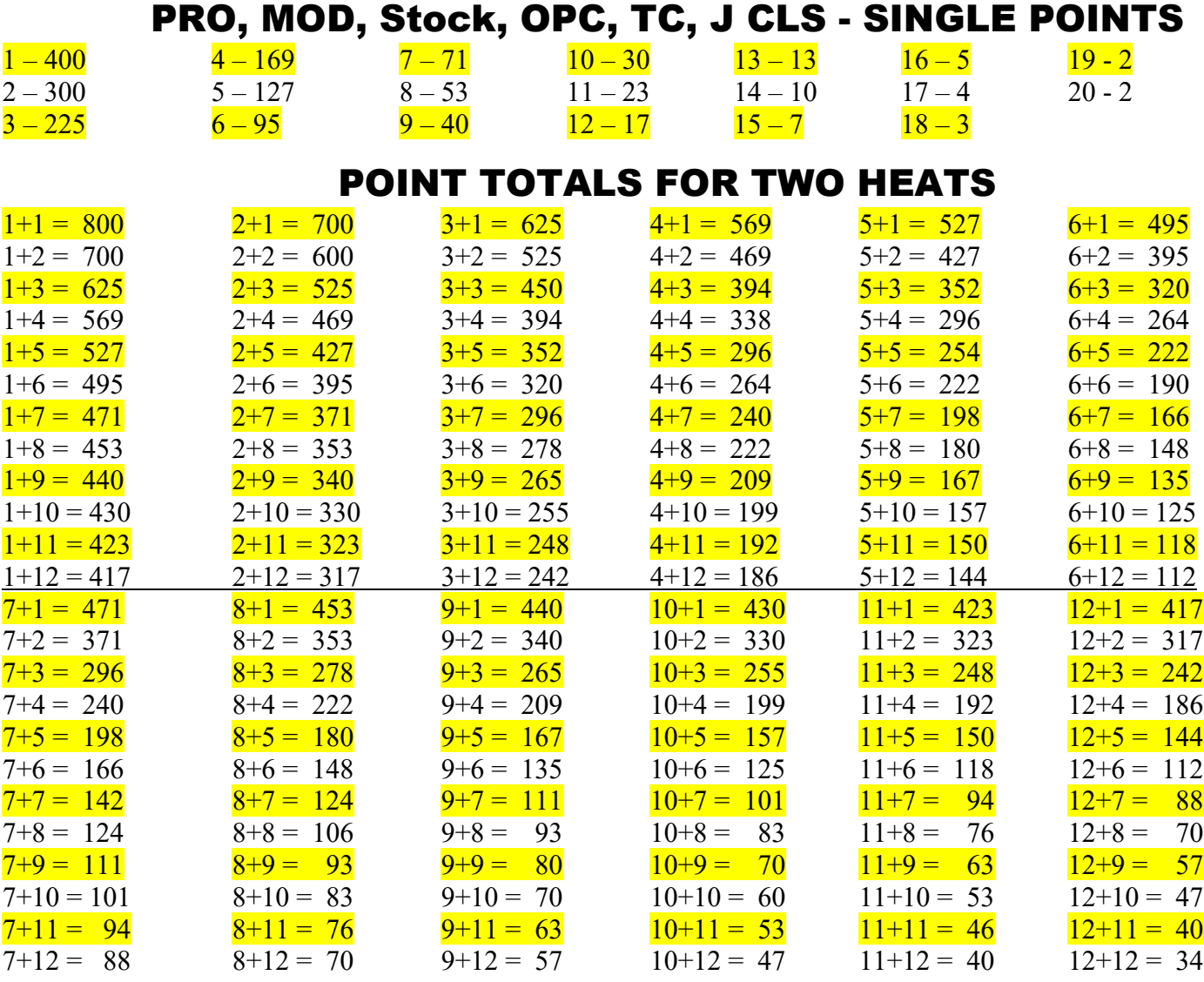

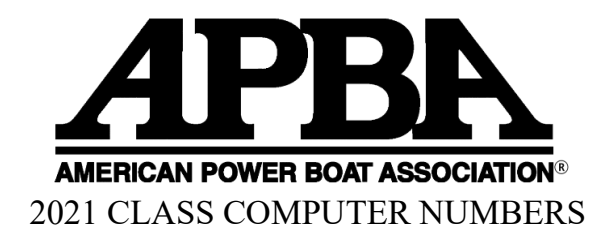

#### <span id="page-35-0"></span>**CATEGORIES**

Inboard Inboard endurance **Offshore** PRO Outboard Modified Outboard Stock Outboard Outboard Perf Craft Outboard Drag Unlimited Thundercat Junior Class R/C Model PWR Special Event

#### **INBOARD**

(01000) Inboard Super (01020) Grand National Hydro (01030) National Modified (01040) 2.5 Litre Modified (01120) E350 (01130) 2.5 Litre Stock (01140)1 Litre Class  $(01160)1.5$  Litre Stock (01210) Cracker Box (01220) Jersey Speed Skiff (01230) Super Stock (01520) Grand Prix (01530) Grand Prix World (01640) Sportsman Advanced (SA) (01650) Sportsman Entry (SE) (01950) No Equipment

#### **INBOARD ENDURANCE**

(02000) IE Super (02010) ET-I (02020) ET-II (02140) GN Class (02160) Comp Jet (02170) GPS95 (02180) 6 Litre (02950) No Equipment

#### **OFFSHORE**

(03000) Offshore Super (03250) Super Cat (03110) Super Stock (03170) P-1 SuperStock (03180) Unlimited (03190) Class ONE US (03270) Super Vee Xtreme (03500) V Extreme (03510) Pro Stock V (03810) Class 1 (03820) Class 2 (03830) Class 3 (03840) Class 4 (03850) Class 5 (03860) Class 6 (03870) Class 7 (03950) No Equipment

#### **PRO OUTBOARD**

(04000) PRO Super (04010) 125ccR (04020) 250ccR (04030) 350ccR (04040) 500ccR (04050) 700ccR (04060) 1100ccR (04120) C Serv R (04140) C Race R (04190) K Pro H (04200) 125ccH (04210) 250ccH (04220) 350ccH (04230) 500ccH (04240) 700ccH (04260) 1100ccH (04280) 175ccH (04320) OSY-400 (04330) C Serv H (04340) C Race H (04350) F500

#### **MODIFIED OUTBOARD**

(05000) Modified Super (05300) 125ccMR (05310) 200ccMR (FAR) (05320) 250ccMR (AMR) (05330) 350ccMR (BMR) (05350) 500ccMR (CMR) (05360) 750ccMR (DMR) (05370) 850ccMR (FER) (05400) 125ccMH (05410) 200ccMH (FAH) (05420) 250ccMH (AMH) (05430) 350ccMH (BMH) (05440) 400ccMH (25MH) (05450) 500ccMH (CMH) (05460) 750ccMH (DMH) (05470) 850ccMH (FEH)

#### **STOCK OUTBOARD**

(06000) Stock Super  $(06020)$  ASR (06030) BSR (06040) CSR (06070) 25SSR (06090) 15SSR (06220) ASH (06230) BSH (06240) CSH  $(06250)$  DSH (06270) 300SSH (06290) 15SSH (06300) 20SSH

#### **STOCK MARATHON**

(06420) ASR MAR (06430) BSR MAR (06440) CSR MAR (06450) DSR MAR (06460) 15SSR MAR (06470) 25SSR MAR

#### **OUTBOARD PERF CRAFT**

(07000) OPC Super (07280) SST 120 (07290) SST60 (07300) Formula 200 (07310) SST45 (07340) Formula 150 (07350) Sport C  $(07420)$  F<sub>1</sub>  $(07430)$  GT-1 (07640) Mod U (07740) Tri-Hull (07950) No Equipment

#### **OUTBOARD DRAG**

(08000) Drag Super (08560) Lake Racer (08570) Factory Stpck (Pure Stock) (08580) Super Stock (08590) Facorty Pro Stock (Super Stock II) (08600) Super Gas 1 (08610) Super Gas 2 (08620) Pro Gas (08630) Factory Hot Rod (08640) Factory Modified (08650) Modified Production (08660) Pro Carb (Modified Prod-Carb) (08680) Pro Fuel (08690) Pro 120 (V4 Comp) (08700) Unlimited (08950) No Equipment

#### **UNLIMITED**

(09000) Unlimited Super (09010) Unlimited Owners (09950) No Equipment

#### **THUNDERCAT**

(10000) Super Light Tunnel Boat Super (10015) Bandit (10016) Outlaw (10017) Experimental (10018) P750 (10019) No Equipment

#### **JUNIOR CLASSES**

(11000) Junior Classes Super (11010) J Runabout (11011) J Hydro (11012) AXR (11013) AXH (11022) AXR Marathon

**R/C MODEL**

(12000) R/C Model

#### **SPECIAL EVENT**

(00800) Vintage (00850) Jet River Racer (00860) Jet Sprint (00870) Outboard River Racer (00950) No Equipment